Département de génie chimique École Polytechnique de Montréal Dernière mise à jour : 12 mars 2019

# GCH2535 - Modélisation numérique en génie chimique

*Cahier d'exercice*

Bruno Blais, ing., Ph.D. Avec des contributions de David Vidal, Bastien Delacroix, Igor Belot, Jean-Michel Tucny

# **Table des matières**

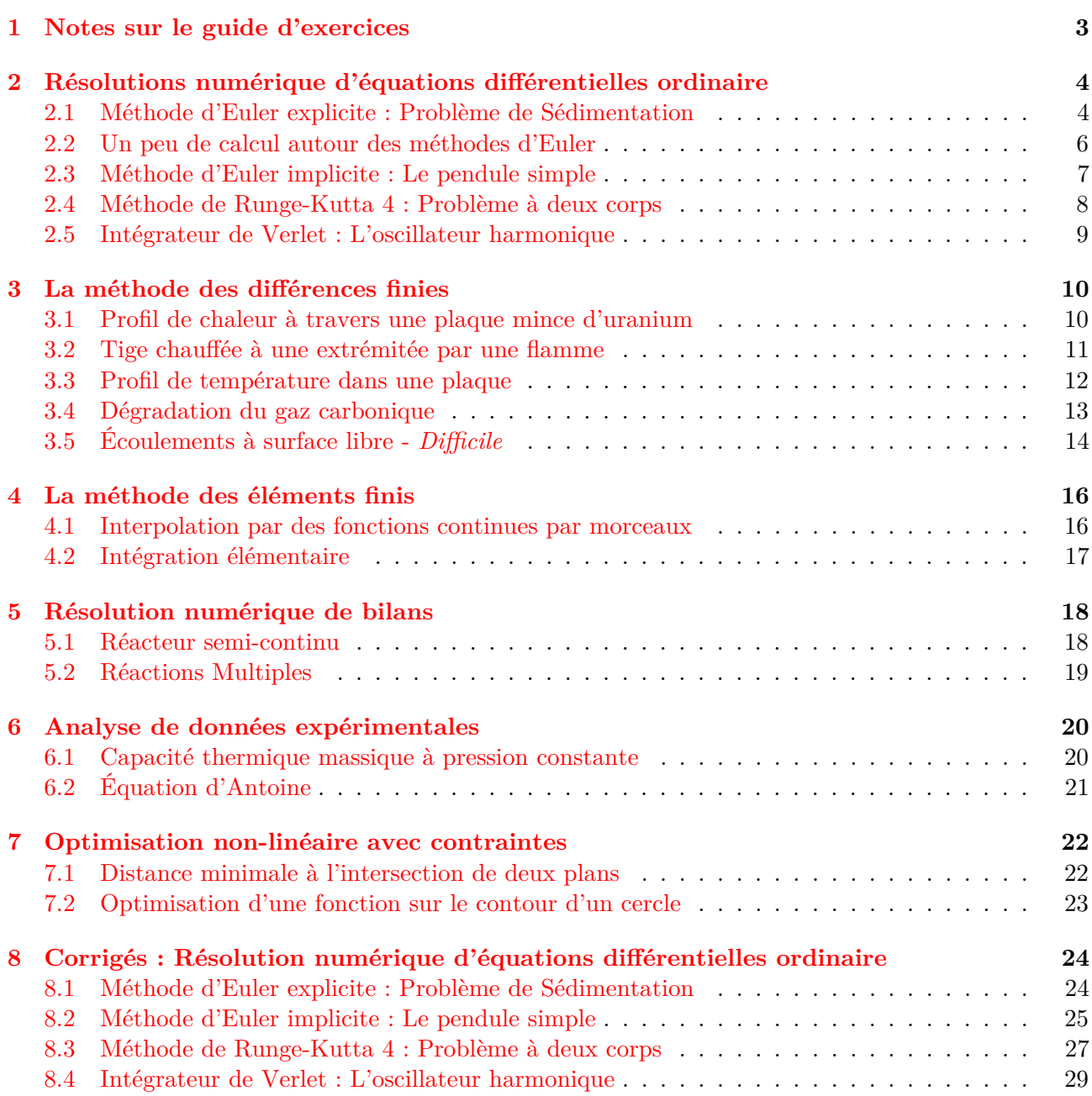

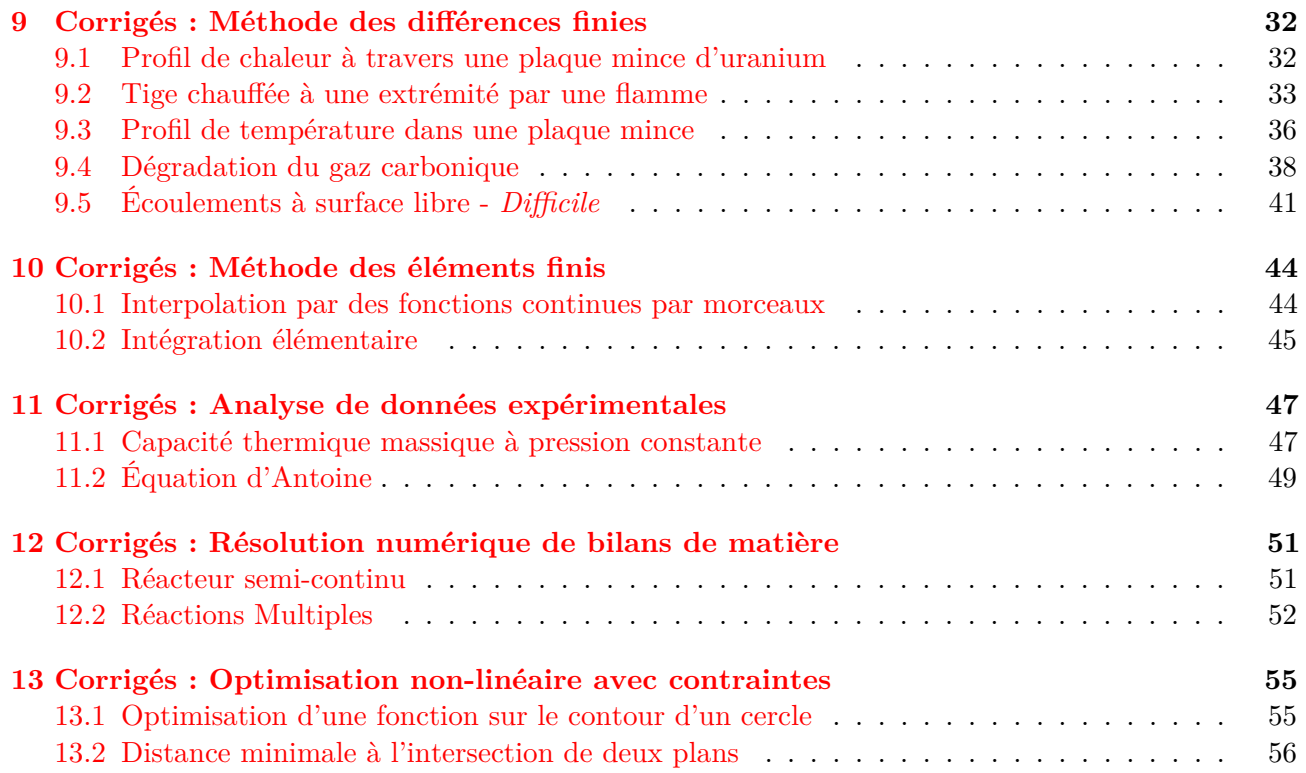

# <span id="page-3-0"></span>**Notes sur le guide d'exercices**

Les exercices présents dans ce guide en construction ont pour but de vous aider à parfaire vos connaissances. La difficulté de certains exercices présentés dans ce document surpasse celle des problèmes vus en cours ou lors des travaux dirigés. Les exercices de difficulté particulièrement accru sont indiqués. Veuillez noter que ce cahier en est encore à sa première version. Il contient donc possiblement encore des coquilles.

Ce document fut rédigé à l'aide de LATEX.

# <span id="page-4-0"></span>**Résolutions numérique d'équations différentielles ordinaire**

## <span id="page-4-1"></span>**2.1 Méthode d'Euler explicite : Problème de Sédimentation**

Dans ce problème nous nous intéresserons à la chute d'une bille dans de l'acétone. Nous supposerons négligeable les intéraction entre la bille et les parois.Voir illustration à la Figur[e2.1](#page-4-2)

Données du problème :  $\eta = 0.00015 Pa.s \qquad D = 1 mm \qquad \rho_s = 2000 kg/m^3$ Conditions initiales :  $z_0 = 0$   $v_0 = 0$ 

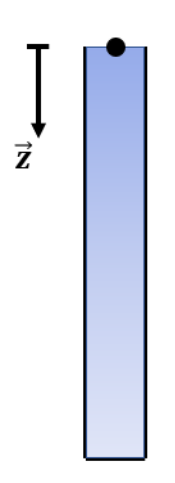

<span id="page-4-2"></span>Figure 2.1 – Problème de Sédimentation.

#### **A) Appliqué le principe de la dynamique au problème énoncé pour trouver une équation pour la vitesse de sédimentation de la particle.**

Rappel : La force de frottement fluide sur une sphère pour les faibles nombres de Reynolds est donnée par la loi de Stokes :

$$
\overrightarrow{F} = -6\pi\eta r \overrightarrow{v}
$$

#### **B) Etablir la solution analytique de ce problème.**

Indice : Une technique telle que celle du facteur intégrant peut vous raider à résoudre cette équation.

**C) A l'aide d'un schéma d'Euler explicite de pas de temps constant** *h* = 0*.*5**, calculez les 2 premières itérations pour la vitesse.**

**D) Comparez ces résultats avec la solution analytique. Refaire les calculs pour** *h* = 0*.*05 **et proposez une méthode pour déduire l'ordre du schéma d'Euler explicite. Voir illustration à la Figur[e2.2](#page-5-0)**

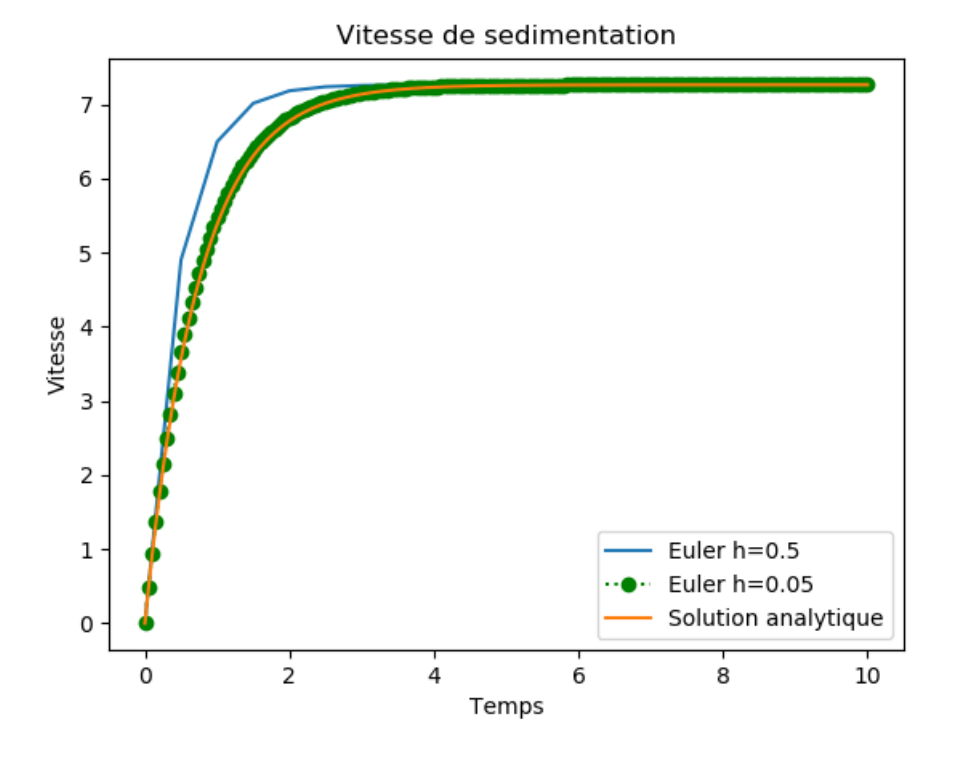

<span id="page-5-0"></span>Figure 2.2 – Comparaison des pas de temps pour la méthode d'Euler explicite.

# <span id="page-6-0"></span>**2.2 Un peu de calcul autour des méthodes d'Euler**

Considérons le problème de Cauchy suivant :

$$
\begin{cases}\ny'(t) = -\lambda y(t), \text{ avec } \lambda > 0 \\
y(0) = y_0\n\end{cases}
$$
\n(2.1)

### **A) Rappelez la solution analytique d'un tel problème.**

**B) Formulez une SEULE phrase avec les mots** *"Pas de temps"***,** *"Solution analytique"* **et** *"Solution numérique"***.**

**C) Montrez que le schéma d'Euler explicite appliqué au problème de Cauchy ci-dessus nous permet d'obtenir :**

$$
\lim_{h \to 0, nh = t} y_n = y_0 e^{-\lambda(t)}
$$

Essayons de démontrer cela en considérans une suite  $(yn)$  et un pas de temps constant  $nh = t$ .

#### **D) Démontrez le même résultat avec le schéma d'Euler implicite.**

#### **E) Montrez que le schéma d'Euler est un schéma d'ordre 1.**

Indice : Partez de l'erreur de consistance du schéma et utilisez le développement de Taylor.

# <span id="page-7-0"></span>**2.3 Méthode d'Euler implicite : Le pendule simple**

Dans ce problème nous nous intéresserons au mouvement d'un pendule simple. Voir illustration à la Figure [2.3](#page-7-1)

Données du problème :  $l = 1$  m  $m = 1$  kg Conditions initiales :  $\theta(0) = \theta_0$   $\dot{\theta}(0) = 0$ 

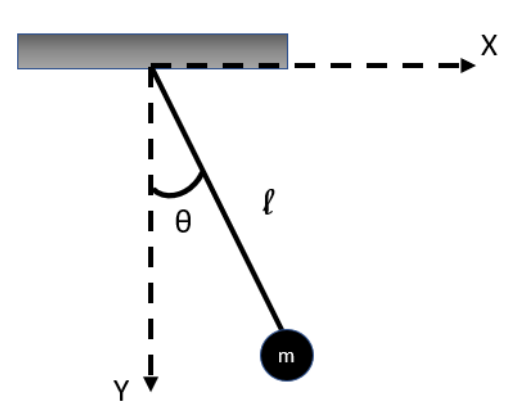

<span id="page-7-1"></span>FIGURE  $2.3 -$  Le pendule simple

**A) Etablir l'équation en** *θ* **du pendule simple.**

**B) Montrez que cette équation différentielle du second ordre peut se ramener à un système d'équations différentielles du premier ordre.**

**C) Montrez que le calcul de la première itération de la méthode d'Euler implicite appliquée à ce système mène au système non linéaire suivant :**

On pose  $\theta^{(1)}$  approximation de  $\theta(t_1)$  et  $\dot{\theta}^{(1)}$  approximation de  $\dot{\theta}(t_1)$ 

$$
\begin{cases}\n\theta^{(1)} - h\dot{\theta}^{(1)} - \theta_0 = 0 \\
\dot{\theta}^{(1)} + h\frac{g}{l}\sin(\theta^{(1)}) = 0\n\end{cases}
$$
\n(2.2)

**D) Proposez une méthode numérique pour résoudre ce système non linéaire. (Ne pas le faire)**

**E) Dans l'hypothèse de petites oscillations, démontrez que nous pouvons transformer le système non-linéaire en un système linéaire d'équation.**

**F) Écrivez un logiciel qui résout ce système d'équation. Commentez le résultat obtenu et ses limitations.**

## <span id="page-8-0"></span>**2.4 Méthode de Runge-Kutta 4 : Problème à deux corps**

Dans ce problème nous nous intéresserons au mouvement de la Terre autour du Soleil. On rappel quelques résultats essentiels démonté par Kepler à savoir que lemouvements des planètes est plan et que leurs trajectoire est elliptique et dont l'un des foyers est le soleil.

Données du problème :  $G = 6.67 \times 10^{-11} \,\mathrm{m^3 kg^{-1} s}$  $m_s = 2 \times 10^{30}$  kg Conditions au perihelie :  $x_0 = 147098291 \text{ km}$   $y_0 = 0$   $vx_0 = 0$   $vy_0 = 30.4 \text{ km/s}$ 

**A) Appliquez le principe de la dynamique dans les deux directions** *x* **et** *y***.**

**B) Montrez que la résolution de ce système différentielle du second ordre se ramène à la résolution d'un système d'équation différentielle du premier ordre.**

**C)** La résolution de ce système différentiel avec le schéma d'Euler explicite  $(h = T/n)$ **mène à la trajectoire de la Figure [2.4.](#page-8-1) Commentez.**

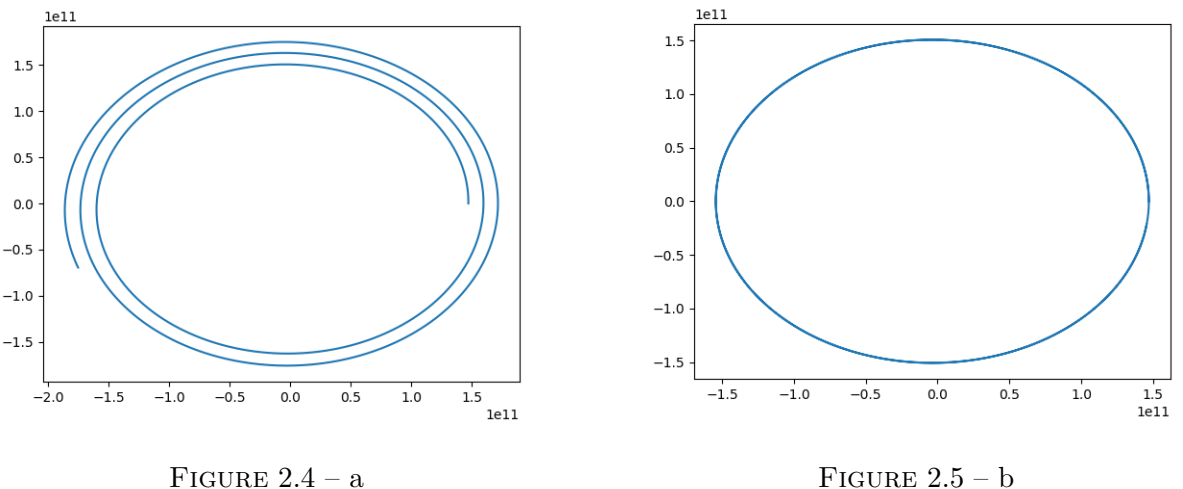

<span id="page-8-1"></span>

<span id="page-8-2"></span>

Figure 2.6 – Trajectoire de la Terre autour du Soleil : Méthodes d'Euler et RK4 (n=1000 et T=3ans)

On se propose d'utiliser un schéma de résolution plus précis à savoir le schéma de RungeKutta 4.

**D) Ecrire les équations qui permettraient de calculer la première itération obtenu avec ce schéma. (Ne pas faire les applications numériques)**

## **E) La résolution complète avec la méthode de Runge Kutta 4** (*h* = *T /n*) **mène à la trajectoire de la Figur[e2.5.](#page-8-2) Conclure.**

*Pour allez plus loin : On peut de manière similaire modéliser tout le système solaire. Pour cela il faudra prendre en compte dans les équations du mouvements toutes les intéractions 2 à 2 entres les différentes planètes et le soleil. Ce type de problème se nomme un problème à N corps et est notamment couteux à résoudre un ordinateur classique, car le temps de calcul est proportionnel à N*<sup>2</sup>

# <span id="page-9-0"></span>**2.5 Intégrateur de Verlet : L'oscillateur harmonique**

Dans ce problème nous nous intéresserons au sytème masse ressort. Voir illustration à la Figur[e2.7](#page-9-1)

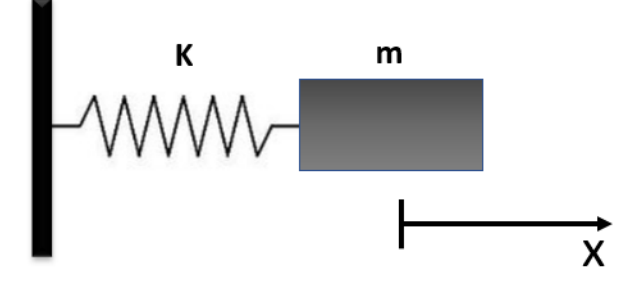

<span id="page-9-1"></span>Figure 2.7 – Système masse ressort à l'équilibre

**A) Etablir l'équation du mouvement de la masse m. On posera** *w* <sup>2</sup> = *k/m*

**B) Montrez que la résolution de cette équation différentielle du second ordre peut se ramener à la résolution d'un système d'équation différentielle du premier ordre.**

**C) Calculez les valeurs propres liées à ce système et conclure quant à sa stabilité**

On se propose dans un premier temps d'utiliser la méthode d'Euler explicite pour résoudre ce système différentielle.

### **D) En vous basant sur l'analyse de stabilité du schéma d'Euler pour le système masse ressort commentez ce choix.**

Au schéma d'Euler on préferera utiliser un intégrateur de Verlet en vitesse. Cette méthode offre une meilleure stabilité que le schéma d'Euler. Ce schéma se décompose en trois étapes :

$$
\begin{cases}\nv_{n+1/2} = v_n + \frac{h}{2} a(x_n) \\
x_{n+1} = x_n + h v_{n+1/2} \\
v_{n+1} = v_{n+1/2} + \frac{h}{2} a(x_{n+1})\n\end{cases}
$$
\n(2.3)

**E) Calculez la première itération avec le schéma de Verlet.**

**F**) Retrouvez la condition de stabilité  $h < \frac{2}{w}$  pour ce schéma dans le cas de l'oscillateur **harmonique. Conclure.**

# <span id="page-10-0"></span>**La méthode des différences finies**

## <span id="page-10-1"></span>**3.1 Profil de chaleur à travers une plaque mince d'uranium**

Une plaque d'uranium enrichie en fin de vie est stockée dans un bassin d'eau froide en attente d'un traitement de fin de vie. Les réactions neutroniques ayant toujours lieu dans la plaque irradiée, celle-ci produit de la chaleur qui doit être évacuée par de l'eau froide. On souhaite connaître quel est le profil de température maintenu à travers l'épaisseur de la plaque en régime permanent afin d'évaluer la température maximale à l'intérieur de la plaque. Comme la plaque est très mince, elle peut être simplifiée par une représentation 1D telle que représentée à la Figure [3.1](#page-10-2)

L'évolution de la température dans la plaque est donnée par l'équation :

$$
\nabla^2 T = -S \tag{3.1}
$$

Qui, en 1D s'écrit :

$$
\frac{\partial^2 T}{\partial x^2} = -S\tag{3.2}
$$

De plus, une température de 10◦C est maintenue aux deux bouts de la tige.

$$
T=10\ ^\circ C\ \boxed{\qquad \qquad 5\qquad \qquad }T=10\ ^\circ C
$$

<span id="page-10-2"></span>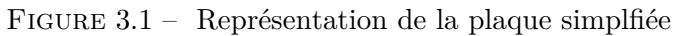

#### **A) Établir de quel type est l'équation présentée dans le problème ?**

- **B) Quelles sont les unités de** *S* **?**
- **C) Résoudre le problème stationnaire**

*Utilisez n points en x dans votre raisonnement, mais illustrez la matrice finale pour n* = 5*. Utilisez un schéma d'ordre 2.*

#### **D) Comment aurions-nous pu simplifier davantage la géométrie ?**

## <span id="page-11-0"></span>**3.2 Tige chauffée à une extrémitée par une flamme**

Une tige est chauffée à une extrémité par une flamme tandis qu'à son autre extrémité sa température est fixée.

L'évolution de la température dans la tige est donnée par :

$$
\alpha \frac{\partial^2 T}{\partial x^2} = \frac{\partial T}{\partial t} \tag{3.3}
$$

La tige mesure *L* m de long. L'extrémité située en *x* = *L* est chauffée par une flamme d'une température *T<sup>f</sup>* et le flux de chaleur propagé de la flamme à la tige suit la loi de refroidissement de Newton :

$$
\frac{\partial T(x=L)}{\partial x} = h(T_f - T(x=L))\tag{3.4}
$$

De plus, à  $x = 0$ , la tige est maintenue à une température  $T_c$ . Initialement, la tige est à une température *Ta*.

- **A) Établir de quel type est l'équation présentée dans le problème ?**
- **B) Quelles sont les unités de** *α* **?**
- **C) Résoudre le problème en utilisant la méthode d'Euler explicite**

*Utilisez n points en x dans votre raisonnement.*

**D) Résoudre le problème en utilisant la méthode d'Euler implicite**

*Utilisez n points en x dans votre raisonnement, mais montrez la matrice obtenue pour n* = 4*.*

**E) Quelle est la contrainte sur le pas de temps des deux méthodes ?**

# <span id="page-12-0"></span>**3.3 Profil de température dans une plaque**

Dans ce problème nous nous intéresserons au profil de température 2*D* à l'intérieur d'une plaque mince pour laquelle la température est imposée aux extrémités. L'évolution du profil de température est décrite par l'équation de Laplace :

$$
k\nabla^2 T = 0\tag{3.5}
$$

qui s'écrit en 2*D* :

$$
k\left(\frac{\partial^2 T}{\partial x^2} + \frac{\partial^2 T}{\partial y^2}\right) = 0\tag{3.6}
$$

avec *k* la conductivité thermique. La plaque mesure *L* m de large par *H* m de haut. La plaque est illustrée à la Figure [3.2.](#page-12-1)

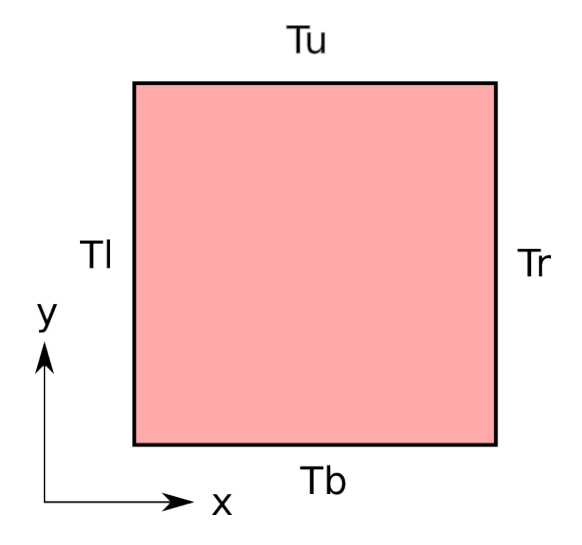

<span id="page-12-1"></span>Figure 3.2 – Représentation de la plaque ainsi que de ses conditions limites.

#### **A) Établir de quel type est l'équation présentée dans le problème ?**

## **B) Quel sera l'effet d'augmenter ou de diminuer la conductivité thermique sur le profil stationnaire ?**

#### **C) Résoudre le problème stationnaire.**

*Utilisez m points en x et n points en y dans votre raisonnement, mais illustrez la matrice finale pour n* = 3 *et m* = 3*. Votre raisonnement doit être générique.*

**D) Dessinez la forme de la matrice obtenue pour** *n* **et** *m* **quelconques, mais très grands.**

**E) Pour un tel système, quelles sont les méthodes pouvant être utilisées pour le résoudre ? Nommez-en deux.**

# <span id="page-13-0"></span>**3.4 Dégradation du gaz carbonique**

Du gaz carbonique à une pression de 10 atm est absorbé par une plaque contenant un catalyseur. Le *CO*<sup>2</sup> dissout, que lon désigne comme réactif A, réagit alors avec un réactif B contenu dans la plaque. La plaque considérée étant très mince, le phénomène peut être ramené en une dimension tel qu'illustré à la Figure [3.3.](#page-13-1)

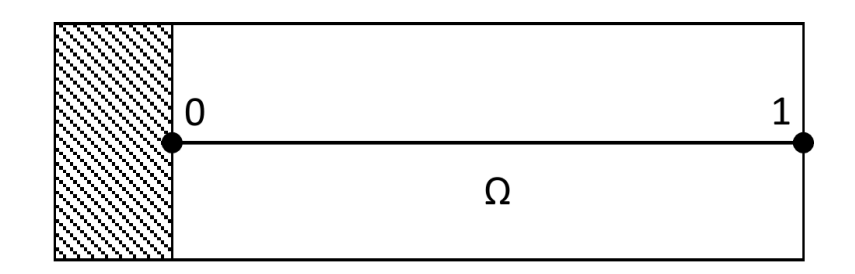

<span id="page-13-1"></span>Figure 3.3 – Représentation de la plaque simplifiée.

L'évolution de la concentration dans la plaque est décrite par une équation de diffusion instationnaire avec un terme source :

$$
\frac{\partial c}{\partial t} = D \frac{\partial^2 c}{\partial x^2} - kc \tag{3.7}
$$

avec *c* la concentration de A, *D* le coefficient de diffusion de A dans la plaque et *k* la constante cinétique de réaction. Initialement, la concentration de A dans la plaque est nulle. Le problème est doté des conditions limites suivantes :

$$
\begin{cases} \frac{\partial c}{\partial x} = 0 \text{ si } x = 0\\ c = 1 \text{ si } x = 1 \end{cases}
$$
\n(3.8)

**A) Établir de quel type est l'équation de diffusion instationnaire. Écrivez cette équation sous sa forme générique en 3D.**

**B) Quels sont les unités de** *D* **? de** *k* **?**

*Prenez x en mètres et t en secondes.*

**C) Résoudre le problème de manière générique en utilisant un schéma d'Euler explicite en temps. Montrez clairement la formule de récurrence et énoncez l'algorithme de résolution.**

*Employez un schéma de différentiation centré d'ordre* 2 *en espace pour l'équation de diffusion ainsi qu'un schéma de différentiation décentré d'ordre* 2 *en espace pour la condition limite de flux.*

**D) Résoudre le problème en utilisant un schéma d'Euler implicite en temps. Montrez clairement la structure de la matrice en prenant par exemple un problème à 4 points.**

#### **E) Quel est le critère de stabilité pour le pas de temps pour les deux schémas ?**

*Donnez une réponse algébrique en fonction des paramètres du problème.*

# <span id="page-14-0"></span>**3.5 Écoulements à surface libre -** *Difficile*

Le système déquations dit de Navier-Stokes incompressibles constitue un système déquations aux dérivées partielles décrivant le mouvement dun fluide incompressible.

Les équations de Saint-Venant (Shallow water equations) approchent les équations de Navier-Stokes dans la limite où la longueur donde caractéristique de lécoulement est plus grande que la profondeur du fluide. Ces équations sont fréquemment utilisées pour résoudre des écoulements à surface libre tels que les écoulements dans les fleuves, rivières ou même les tsunamis. Leur importance en environnement est indéniable. En 2D, ce système sécrit sous la forme conservativeă:

$$
\frac{\partial h}{\partial t} + \frac{\partial uh}{\partial x} + \frac{\partial vh}{\partial y} = 0
$$
  

$$
\frac{\partial uh}{\partial t} + \frac{\partial}{\partial x} \left( \frac{(uh)^2}{h} + \frac{g}{2} h^2 \right) + \frac{\partial}{\partial y} (huv) = 0
$$
  

$$
\frac{\partial vh}{\partial t} + \frac{\partial}{\partial x} (huv) + \frac{\partial}{\partial y} \left( \frac{(vh)^2}{h} + \frac{g}{2} h^2 \right) = 0
$$
 (3.9)

avec *g* la constante gravitationnelle, *h* la hauteur de la surface libre et *u*, *v* les vitesses selon les axes x et y. Nous nous intéresserons à la résolution de ce problème dans un domaine carré tel que Ω = [0*,* 1] × [0*,* 1] doté de parois réfléchissantes. Ce problème représenterait bien, par exemple, la déformation d'une surface libre dans un bain.

Les conditions limites de type réfléchissante s'écrivent :

$$
(u, uh, vh) = \begin{cases} h(1, y) = h(1 - \Delta x, y) \\ uh(1, y) = -uh(1 - \Delta x, y) \\ vh(1, y) = vh(1 - \Delta x, y) \\ h(0, y) = h(\Delta x, y) \\ uh(0, y) = -uh(\Delta x, y) \\ vh(0, y) = vh(\Delta x, y) \\ lh(x, 0) = h(x, \Delta y) \\ uh(x, 0) = -uh(x, \Delta y) \\ uh(x, 0) = vh(x, \Delta y) \\ h(x, 1) = h(x, 1 - \Delta y) \\ uh(x, 1) = -uh(x, 1 - \Delta y) \\ vh(x, 1) = vh(x, 1 - \Delta y) \end{cases}
$$

Concrètement, les conditions limites réfléchissantes signifient qu'une vague percutant un mur sera réfléchie dans le sens inverse. On peut ainsi dire qu'elle *rebondira*.

**A) De quel type déquations aux dérivées partielles le système de Saint-Venant est-il constitué ?**

## **B) Écrire l'équation de récurrence pour la résolution du système de Saint-Venant de manière explicite en temps.**

*Utilisez les variables conservatives du problème, c'est-à-dire h, uh et vh. Supposez une discrétisation de m par n points du domaine. Spécifiez la méthode de résolution des conditions limites ainsi que l'algorithme de résolution.*

# <span id="page-16-0"></span>**La méthode des éléments finis**

## <span id="page-16-1"></span>**4.1 Interpolation par des fonctions continues par morceaux**

Soit un domaine  $\Omega = [0, L]$  avec  $L = 4$ . Nous avons maillé ce domaine unidimensionnel pour créer un maillage  $\Omega_h$  tel que  $\Omega = \Omega_1 \cup \Omega_2 \cup \Omega_3$ . Ce maillage est illustré à la Figure [4.2.](#page-17-1) Nous constatons que ce maillage contient *n* + 1 = 4 points qui ne sont pas placés uniformément. La taille des éléments n'est pas constante.

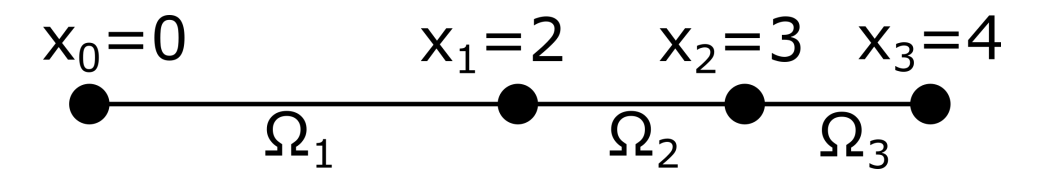

Figure 4.1 – Système masse ressort à l'équilibre

À chaque noeud nous associons une fonction linéaire continue par morceaux  $\phi_i$ . %endalign

- **A)** Écrivez l'expression de  $\phi_1$  pour  $x \in \Omega_1$ ,  $x \in \Omega_2$  et  $x \in \Omega_3$
- **B) Dessiner la forme de** *φ*<sup>1</sup> **sur tout le domaine** Ω
- **C)** Écrivez l'expression de  $\frac{d\phi_1}{dx}$  pour  $x \in \Omega_1$ ,  $x \in \Omega_2$  et  $x \in \Omega_3$
- $\bf{D}$ ) Dessiner la forme de  $\frac{d\phi_1}{dx}$  sur tout le domaine Ω

**E)** Soit la fonction  $f(x) = x^3$ . Calculez la valeur de l'interpolation linéaire  $\pi f(x)$  à  $x = 2.5$ **à l'aide des fonction linéaires continues par morceaux** *φi***.**

**F**) Soit la fonction  $f(x) = x^3$ . Calculez  $\frac{df(x)}{dx}$  à  $x = 2.5$  en utilisant les fonctions linéaires **continues par morceau et le principe de l'interpolation linéaire.**

# <span id="page-17-0"></span>**4.2 Intégration élémentaire**

Soit un domaine  $\Omega = [0, L]$  avec  $L = 4$ . Nous avons maillé ce domaine unidimensionnel pour créer un maillage  $\Omega_h$  tel que  $\Omega = \Omega_1 \cup \Omega_2 \cup \Omega_3$ . Ce maillage est illustré à la Figure [4.2.](#page-17-1) Nous constatons que ce maillage contient *n* + 1 = 4 points qui ne sont pas placés uniformément. La taille des éléments n'est pas constante.

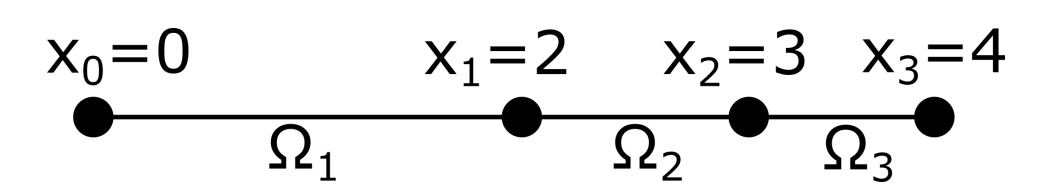

<span id="page-17-1"></span>Figure 4.2 – Système masse ressort à l'équilibre

À chaque noeud nous associons une fonction linéaire continue par morceaux *φ<sup>i</sup>* . dont nous rappellons la définition :

$$
\phi_i = \begin{cases}\n(x - x_{i-1})/h_i, & \text{si } x \in \Omega_i \\
(x_{i+1} - x)/h_{i+1}, & \text{si } x \in \Omega_{i+1} \\
0 & \text{sinon}\n\end{cases}
$$

Nous voulons nous servir de ce maillage pour résoudre un problème de transfert thermique à l'aide de la méthode des éléments finis de type Galerkin. La forme faible que nous obtenons à l'intérieur du domaine est :

$$
\int_{\Omega} \sum_{j=0}^{n} T_j \frac{\mathrm{d}\phi_j}{\mathrm{d}x} \frac{\mathrm{d}\phi_i}{\mathrm{d}x} \mathrm{d}x = 0
$$

**A) Écrivez l'expression de** *φ*<sup>1</sup> **et** *φ*<sup>2</sup> **sur tout le domaine** Ω

**B**) Écrivez l'expression de  $\int_{\Omega} \frac{d\phi_1}{dx} \frac{d\phi_2}{dx} dx$  sur tout le domaine  $\Omega$ **.** 

Ne résolvez pas l'intégrale, mais décomposez l'intégrale sur Ω en une somme d'intégrales sur les éléments Ω*<sup>i</sup>* .

- **C) Parmis les intégrales obtenues en B), lesquelles sont nulles ?**
- ${\bf D)}$  Calculez l'intégrale élémentaire suivante :  $\int_\Omega \frac{{\rm d}\phi_1}{{\rm d}x} \frac{{\rm d}\phi_2}{{\rm d}x} {\rm d}x$

Justifiez le choix de la méthode d'intégration que vous employez.

E) Calculez l'intégrale élémentaire suivante :  $\int_{\Omega_2}$  $\frac{d\phi_1}{dx} \frac{d\phi_1}{dx} dx$ 

Justifiez le choix de la méthode d'intégration que vous employez.

# <span id="page-18-0"></span>**Résolution numérique de bilans**

# <span id="page-18-1"></span>**5.1 Réacteur semi-continu**

Un réacteur semi-continu contient initialement une faible quantité d'un solvent inerte ainsi que d'un catalyseur mis en suspension formant ainsi une suspension occupant un volume *V*0. Le réacteur est ensuite alimenté en réactif *A* qui réagit pour former une substance *B*. L'alimentation est effectuée à un débit massique *F* à une concentration *CA,in*. Ce réacteur est illustré à la Figure [5.1.](#page-18-2)

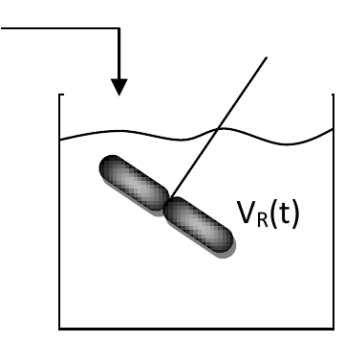

<span id="page-18-2"></span>Figure 5.1 – Représentation de la plaque ainsi que de ses conditions limites.

La réaction est non-réversible telle que :

$$
A \to B \tag{5.1}
$$

La réaction principale est une réaction de second ordre telle que :

$$
\xi = kC_A^2 \tag{5.2}
$$

avec *ξ* le taux de réaction exprimé en mol.s<sup>−1</sup>, k la constante cinétique en L<sup>2</sup>.mol<sup>−1</sup>.s<sup>−1</sup> et *C<sub>A</sub>* la concentration de A en mol. $L^{-1}$ .

On considère que la densité de l'alimentation et du réacteur (*ρ*) est constante.

**A) Écrire le bilan de matière afin d'isoler l'évolution de la quantité de** *A* **en mol dans le réacteur ainsi que le volume du réacteur.**

- **B) Poser le problème à résoudre par la méthode d'Euler explicite.**
- **C) Poser le problème à résoudre par la méthode d'Euler implicite.**

# <span id="page-19-0"></span>**5.2 Réactions Multiples**

Nous nous intéressons au cas d'un réacteur batch parfaitement agité de volume *V* dans lequel trois réactions concourrantes se produisent.

$$
A \xrightarrow{\xi_1 = k_1 C_A} B \tag{5.3}
$$

$$
A \frac{\xi_2 = k_2 C_A^2}{\xi_3 = k_3 C_C} 2 C \tag{5.4}
$$

$$
B \frac{\xi_4 = k_4 C_B}{\xi_5 = k_5 C_C} 2 C \tag{5.5}
$$

où les concentrations sont en mol.L−<sup>1</sup> , le volume *V* et les taux de réaction *ξ<sup>i</sup>* exprimés en mol.s−<sup>1</sup> .

**A) Écrire le bilan de matière pour les trois espèces.**

**B) Poser le problème à résoudre par la méthode d'Euler explicite.**

**C) Poser le problème à résoudre par la méthode d'Euler implicite.**

**D) Poser le problème itératif pour résoudre le problème en régime permanent en utilisant la méthode de Newton.**

# <span id="page-20-0"></span>**Analyse de données expérimentales**

# <span id="page-20-1"></span>**6.1 Capacité thermique massique à pression constante**

La capacité thermique d'une substance liquide est une fonction complexe de la température qui dépend des différentes forces atomiques au sein de la matière. D'un point de vue pratique, l'évolution de la capacité thermique est souvent donnée comme une fonction polynomiale de la température. Dans ce cas-ci, nous cherchons à établir une expression permettant d'obtenir la capacité thermique du methylcyclohexane par régression linéaire sur des données expérimentales.

La capacité thermique du methylcyclohexane fut mesurée pour différentes températures et est présentée au Tableau [6.1](#page-20-2)

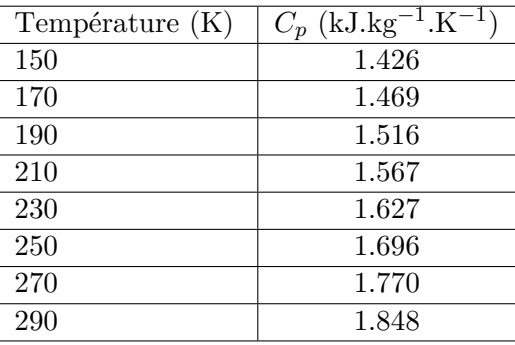

<span id="page-20-2"></span>Table 6.1 – Capacité thermique massique du methylcyclohexane à différentes températures

On cherche obtenir une expression de la forme :

$$
C_p = a + bT \tag{6.1}
$$

**A) Posez le problème de minimisation de l'erreur entre le modèle et les données expérimentales au sens des moindres carrés.**

**B) Obtenez le système linéaire à résoudre pour déterminer** *a* **et** *b***. Écrivez-le sous forme matricielle.**

- **C) Résoudre le système matriciel pour obtenir une solution générale.**
- **D) Quelles sont les valeurs de** *a* **et de** *b* **ainsi que leurs unités ?**
- **E) Est-ce que le choix du modèle était approprié ? Pourquoi ?**

# <span id="page-21-0"></span>**6.2 Équation d'Antoine**

L'équation d'Antoine est une équation purement empirique permettant d'estimer la tension de vapeur d'un liquide *P* en fonction de la température *T* tel que :

$$
\log(P) = a + \frac{b}{T+c} \tag{6.2}
$$

**A) Posez le problème de minimisation de l'erreur entre le modèle et les données expérimentales au sens des moindres carrés.**

**B) Obtenez le système à résoudre pour déterminer** *a***,** *b* **et** *c***.**

**D) Écrivez l'algorithme de Gauss-Newton correspondant.**

# <span id="page-22-0"></span>**Optimisation non-linéaire avec contraintes**

# <span id="page-22-1"></span>**7.1 Distance minimale à l'intersection de deux plans**

Soient deux plans  $(g_1, g_2)$  définis tels que :

$$
g_1(x, y, z) = x + y + z - 1 = 0
$$
\n(7.1)

$$
g_2(x, y, z) = x + 2y + 3z - 6 = 0
$$
\n(7.2)

**A) Trouvez le point le plus près de l'origine qui est situé à l'intersection de ces deux plans.**

# <span id="page-23-0"></span>**7.2 Optimisation d'une fonction sur le contour d'un cercle**

Soit la fonction  $f(x, y) \in \mathbb{R}$  définie telle que :

$$
f(x,y) = 3x + 4y\tag{7.3}
$$

On cherche à maximiser cette fonction sur le contour d'un cercle de rayon unitaire.

#### **A) Donnez l'équation de la contrainte.**

**B) Déterminez la valeur maximale de** *f* **ainsi que le point** (*x, y*) **correspondant à cette valeur.**

# <span id="page-24-0"></span>**Corrigés : Résolution numérique d'équations différentielles ordinaire**

## <span id="page-24-1"></span>**8.1 Méthode d'Euler explicite : Problème de Sédimentation**

#### **A) Appliqué le principe de la dynamique au problème énoncé.**

Le principe de la dynamique appliqué à la bille dans le référentiel du laboratoire supposé Galiléen selon l'axe z s'écrit :

$$
m\frac{dv_z}{dt} = mg - 6\pi\eta r v_z \tag{8.1}
$$

#### **B) Etablir la solution analytique de ce problème.**

La solution d'une équation différentielle du premier ordre à coefficient constant donne :

$$
V_z(t) = A \exp(\alpha t) - \frac{g}{\alpha} \quad \text{avec} \quad \alpha = \frac{-6\pi r\eta}{m} \tag{8.2}
$$

$$
CI: v_z(t=0) = 0 \to A = \frac{g}{\alpha}
$$
\n
$$
(8.3)
$$

$$
Finalement \t vz(t) = \frac{g}{\alpha} (exp(\alpha t) - 1)
$$
\t(8.4)

## **C) A l'aide d'un schéma d'Euler explicite de pas de temps constant** *h* = 0*.*5**, calculez les 2 premières itérations pour la vitesse.**

On applique le schéma d'Euler explicite. On utilisera la notation  $v^{(i)}$  pour l'approximation numérique de  $v(t=t_i)$ 

On pose la fonction 
$$
f(t, v) = g + \alpha v = f(v)
$$
 (8.5)

Euler explicit: 
$$
v^{(1)} = v_0 + hf(v_0) = 0 + 0.5 \cdot (9.81 + \alpha \cdot 0) = 4.91
$$
 (8.6)

On continue: 
$$
v^{(2)} = v^{(1)} + h f(v^{(1)}) = 4.905 + 0.5 \cdot (9.81 + \alpha \cdot 4.905) = 6.50
$$
 (8.7)

### **D) Comparez ces résultats avec la solution analytique. Refaire les calculs pour** *h* = 0*.*05 **et proposez une méthode pour en déduire l'ordre du schéma d'Euler explicite.**

On calcul avec la solution analytique :

$$
v(t = 2h) = 5.38 \text{ soit une erreur de } e(t = h = 0.5) = 6.50 - 5.38 = 1.1 \tag{8.8}
$$

On refait les calculs avec  $h = 0.05$  :

Euler explicite: 
$$
v^{(1)} = v_0 + h f(v_0) = 0 + 0.05 \cdot (9.81 + \alpha \cdot 0) = 0.4905
$$
 (8.9)

On continue: 
$$
v^{(2)} = v^{(1)} + hf(v^{(1)}) = 0.4905 + 0.05 \cdot (9.81 + \alpha \cdot 4.905) = 0.95
$$
 (8.10)

On continue : 
$$
v^{(20)} = 5.47
$$
 (8.11)

$$
Soit\,, there are all the points are given by:\n
$$
x(t) = 20h = 1 = 5.47 - 5.38 = 0.1
$$
\n(8.12)
$$

$$
Finalement: \frac{1.1}{0.1} = 11 \approx 10 \tag{8.13}
$$

Conclusion : On a divisé le pas de temps par 10 et nous avons réduit l'erreur d'un facteur 10. Nous avons donc un schéma d'ordre 1.

# <span id="page-25-0"></span>**8.2 Méthode d'Euler implicite : Le pendule simple**

#### **A) Etablir l'équation en** *θ* **du pendule simple.**

Le principe de la dynamique appliqué à la masse m dans le référentiel du laboratoire supposé Galiléen selon l'axe  $U_{\theta}$  s'écrit :

$$
m\frac{dv_{\theta}}{dt} = -mg\sin(\theta)
$$
 (8.14)

Comme la longueur du pendule *l* est constante, la vitesse angulaire est le produit de la longueur du pendule *l* et de la dérivée temporelle de l'angle *∂θ ∂t* . On obtient donc :

$$
l\frac{\mathrm{d}^2\theta}{\mathrm{d}t^2}(t) = -g\sin(\theta(t))\tag{8.15}
$$

$$
\frac{\mathrm{d}^2 \theta}{\mathrm{d}t^2}(t) = -\frac{g}{l}\sin(\theta(t))\tag{8.16}
$$

Dans ce qui suit nous noterons  $\frac{d\theta}{dt} = \dot{\theta}$  et  $\frac{d^2\theta}{dt^2}$  $\frac{d^2\theta}{dt^2} = \ddot{\theta}$ . Nous avons donc :

$$
\ddot{\theta}(t) = -\frac{g}{l}\sin(\theta(t))\tag{8.17}
$$

## **B)Montrez que cette équation différentielle du second ordre peut se ramener à un système d'équations différentielles du premier ordre.**

On pose :

$$
X(t) = \begin{pmatrix} \theta(t) \\ \dot{\theta}(t) \end{pmatrix} \tag{8.18}
$$

$$
\begin{cases}\n\ddot{\theta}(t) = -\frac{g}{l}\sin(\theta(t)) \\
\theta(0) = \theta_0 \quad \dot{\theta}(0) = 0\n\end{cases}\n\Leftrightarrow\n\begin{cases}\nX'(t) = \begin{pmatrix}\nX_2(t) \\
-\frac{g}{l}\sin(X_1(t))\n\end{pmatrix} = F(X(t)) \\
X(0) = \begin{pmatrix}\n\theta_0 \\
0\n\end{pmatrix}
$$
\n(8.19)

**C) Montrez que le calcul de la première itération de la méthode d'Euler implicite appliquée à ce système mène au système non linéaire suivant :**

Avec les notations on a :

$$
X^{(1)}(t) = \begin{pmatrix} \theta^{(1)} \\ \theta^{(1)} \end{pmatrix}
$$
 (8.20)

On applique le schéma d'Euler implicite :

$$
X^{(1)}(t) = \begin{pmatrix} \theta_0 \\ 0 \end{pmatrix} + hF(X^{(1)}) \Leftrightarrow \begin{pmatrix} \theta^{(1)} \\ \dot{\theta}^{(1)} \end{pmatrix} = X^{(1)}(t) = \begin{pmatrix} \theta_0 \\ 0 \end{pmatrix} + h \begin{pmatrix} \dot{\theta}^{(1)} \\ -\frac{g}{l}\sin(\theta^{(1)}) \end{pmatrix}
$$
(8.21)

$$
\Leftrightarrow \begin{cases} \theta^{(1)} - h\dot{\theta}^{(1)} - \theta_0 = 0 \\ \dot{\theta}^{(1)} + h\frac{g}{l}sin(\theta^{(1)}) = 0 \end{cases} \tag{8.22}
$$

## **D) Proposez une méthode numérique pour résoudre ce système non linéaire. (Ne pas le faire)**

Nous avons ici un système non linéaire. La méthode de Newton est un bon exemple de schéma numérique pour résoudre ce type d'équation.

### **E)Dans l'hypothèse de petites oscillations, démontrez que nous pouvons transformer le système non-linéaire en un système linéaire d'équation.**

L'hypothèse des petites oscillations conduit au système linéaire suivant :

$$
Petites oscillations \Leftrightarrow \theta \ll 1 \, soit : \begin{cases} \theta^{(1)} - h\dot{\theta}^{(1)} - \theta_0 = 0 \\ \dot{\theta}^{(1)} + h\frac{g}{l} \, \theta^{(1)} = 0 \end{cases} \tag{8.23}
$$

## **F) Écrivez un logiciel qui résout ce système d'équation. Commentez le résultat obtenu et ses limitations.**

La résolution de ce système linéaire nous donne :

$$
\begin{cases}\n\theta^{(1)} = \frac{\theta_0}{1 + \frac{g}{l}h^2} \\
\dot{\theta}^{(1)} = -\frac{\theta_0}{h + \frac{l}{hg}}\n\end{cases}
$$
\n(8.24)

Alors que la solution analytique de l'équation linéarisé est donné par :

$$
\ddot{\theta}(t) = -\frac{g}{l} \theta(t) \rightarrow \theta(t) = A\cos(\sqrt{\frac{g}{l}}t) + B\sin(\sqrt{\frac{g}{l}}t)
$$
\n(8.25)

$$
\theta(t=0) = \theta_0 \to A = \theta_0 \tag{8.26}
$$

$$
\dot{\theta}(t=0) = 0 \to B = 0 \tag{8.27}
$$

$$
Soit \ \theta(t) = \theta_0 \cos\left(\sqrt{\frac{g}{l}}t\right) \tag{8.28}
$$

$$
Ainsi \ \theta(t = h) = \theta_0 \cos(\sqrt{\frac{g}{l}}h) \tag{8.29}
$$

En comparant rapidement la solution analytique et celle du schéma d'Euler pour le premier pas de temps on peut estimer un pas de temps cohérent pour la résolution numérique de ce problème. Ici *h* = 0*.*05 semble être un bon compromis entre précision et quqntité de calcul. Cependant on comprend que l'utilisation d'un schéma d'ordre plus élevé ici pourrait s'avérer utile.

# <span id="page-27-0"></span>**8.3 Méthode de Runge-Kutta 4 : Problème à deux corps**

#### **A) Appliquez le principe de la dynamique dans les deux directions** *x* **et** *y*

Le principe de la dynamique appliqué à la Terre dans le référentiel Héliocentrique supposé Galiléen, selon les axes *x* et *y* s'écrit :

$$
M_T \vec{a} = -\frac{GM_S M_T}{r^3} \vec{OG} \leftrightarrow \begin{cases} \ddot{x} = -\frac{GM_S}{(\sqrt{x^2 + y^2})^3} x \\ \ddot{y} = -\frac{GM_S}{(\sqrt{x^2 + y^2})^3} y \end{cases}
$$
(8.30)

**B) Montrez que la résolution de ce système différentielle du second ordre se ramène à la résolution d'un système d'équation différentielle du premier ordre.**

On pose :

$$
X(t) = \begin{pmatrix} x(t) \\ \dot{x}(t) \end{pmatrix} \Leftrightarrow \begin{cases} X'(t) = \begin{pmatrix} X_2(t) \\ -\frac{GM_S}{(\sqrt{X_1^2 + Y_1^2})^3} X_1(t) \end{pmatrix} \\ X(0) = \begin{pmatrix} x_0 \\ vx_0 \end{pmatrix} \end{cases}
$$
(8.31)

$$
Y(t) = \begin{pmatrix} y(t) \\ \dot{y}(t) \end{pmatrix} \Leftrightarrow \begin{cases} Y'(t) = \begin{pmatrix} Y_2(t) \\ -\frac{GM_S}{(\sqrt{X_1^2 + Y_1^2})^3} Y_1(t) \end{pmatrix} \\ Y(0) = \begin{pmatrix} y_0 \\ vy_0 \end{pmatrix} \end{cases}
$$
(8.32)

C) La résolution de ce système différentiel avec le schéma d'Euler explicite  $(h = T/n)$ **mène à la trajectoire de la Figure [2.4.](#page-8-1) Commentez.**

On peut voir sur la figure que la trajectoire de la Terre n'est pas fermé. La Terre s'éloigne de sa trajectoire, le schéma d'Euler semble donc manquer de précision pour la résolution de ce problème. Remarque : On pourrait aussi penser à réduire le pas de temps mais cela engendrerais des coûts de calculs beaucoup trop important pour avoir une solution qui se rapprocherait de la réalité et la solution ne serait de toute manière pas stable.

#### **D) Calculez la première itération obtenu avec ce schéma.**

On pose les fonctions génératrices liées à notre schéma de Runge Kutta dans le cas étudié :

$$
F(t, X_1, X_2, Y_1, Y_2) = X_2
$$
\n(8.33)

$$
G(t, X_1, X_2, Y_1, Y_2) = -\frac{GM_S}{(\sqrt{X_1^2 + Y_1^2})^3} X_1
$$
\n(8.34)

$$
L(t, X_1, X_2, Y_1, Y_2) = Y_2
$$
\n(8.35)

$$
K(t, X_1, X_2, Y_1, Y_2) = -\frac{GM_S}{(\sqrt{X_1^2 + Y_1^2})^3} Y_1
$$
\n(8.36)

(8.37)

On note :

$$
X^{(i)} \; approximation \; de \; \begin{pmatrix} x(t_i) \\ \dot{x}(t_i) \end{pmatrix} \tag{8.38}
$$

$$
Y^{(i)} \; approximation \; de \; \begin{pmatrix} y(t_i) \\ \dot{y}(t_i) \end{pmatrix} \tag{8.39}
$$

On applique le schéma de Runge Kutta 4 pour calculer la première itération. Attention il est bien important de respecter l'ordre des calculs lorsque l'on à un système d'équation.

$$
X_1^{(1)} = X_1^{(0)} + \frac{h}{6} (f_1^{(0)} + 2f_2^{(0)} + 2f_3^{(0)} + f_4^{(0)})
$$
\n(8.40)

$$
X_2^{(1)} = X_2^{(0)} + \frac{h}{6}(g_1^{(0)} + 2g_2^{(0)} + 2g_3^{(0)} + g_4^{(0)})
$$
\n(8.41)

$$
Y_1^{(1)} = Y_1^{(0)} + \frac{h}{6} (l_1^{(0)} + 2l_2^{(0)} + 2l_3^{(0)} + l_4^{(0)})
$$
\n(8.42)

$$
Y_2^{(1)} = Y_2^{(0)} + \frac{h}{6}(k_1^{(0)} + 2k_2^{(0)} + 2k_3^{(0)} + k_4^{(0)})
$$
\n(8.43)

$$
f_1^{(0)} = F(t_0, X_1^{(0)}, X_2^{(0)}, Y_1^{(0)}, Y_2^{(0)})
$$
\n(8.44)

$$
g_1^{(0)} = G(t_0, X_1^{(0)}, X_2^{(0)}, Y_1^{(0)}, Y_2^{(0)})
$$
\n
$$
(8.45)
$$

$$
l_1^{(0)} = L(t_0, X_1^{(0)}, X_2^{(0)}, Y_1^{(0)}, Y_2^{(0)})
$$
\n(8.46)

$$
k_1^{(0)} = K(t_0, X_1^{(0)}, X_2^{(0)}, Y_1^{(0)}, Y_2^{(0)})
$$
\n(8.47)

$$
f_2^{(0)} = F(t_0 + \frac{h}{2}, X_1^{(0)} + \frac{h}{2} f_1^{(0)}, X_2^{(0)} + \frac{h}{2} g_1^{(0)}, Y_1^{(0)} + \frac{h}{2} l_1^{(0)}, Y_2^{(0)} + \frac{h}{2} k_1^{(0)})
$$
(8.48)

$$
g_2^{(0)} = G(t_0 + \frac{h}{2}, X_1^{(0)} + \frac{h}{2}f_1^{(0)}, X_2^{(0)} + \frac{h}{2}g_1^{(0)}, Y_1^{(0)} + \frac{h}{2}l_1^{(0)}, Y_2^{(0)} + \frac{h}{2}k_1^{(0)})
$$
(8.49)

$$
l_2^{(0)} = L(t_0 + \frac{h}{2}, X_1^{(0)} + \frac{h}{2}f_1^{(0)}, X_2^{(0)} + \frac{h}{2}g_1^{(0)}, Y_1^{(0)} + \frac{h}{2}l_1^{(0)}, Y_2^{(0)} + \frac{h}{2}k_1^{(0)})
$$
(8.50)

$$
k_2^{(0)} = K(t_0 + \frac{h}{2}, X_1^{(0)} + \frac{h}{2}f_1^{(0)}, X_2^{(0)} + \frac{h}{2}g_1^{(0)}, Y_1^{(0)} + \frac{h}{2}l_1^{(0)}, Y_2^{(0)} + \frac{h}{2}k_1^{(0)})
$$
(8.51)

$$
f_3^{(0)} = F(t_0 + \frac{h}{2}, X_1^{(0)} + \frac{h}{2}f_2^{(0)}, X_2^{(0)} + \frac{h}{2}g_2^{(0)}, Y_1^{(0)} + \frac{h}{2}l_2^{(0)}, Y_2^{(0)} + \frac{h}{2}k_2^{(0)})
$$
(8.52)

$$
g_3^{(0)} = G(t_0 + \frac{h}{2}, X_1^{(0)} + \frac{h}{2}f_2^{(0)}, X_2^{(0)} + \frac{h}{2}g_2^{(0)}, Y_1^{(0)} + \frac{h}{2}l_2^{(0)}, Y_2^{(0)} + \frac{h}{2}k_2^{(0)})
$$
(8.53)

$$
l_3^{(0)} = L(t_0 + \frac{h}{2}, X_1^{(0)} + \frac{h}{2}f_2^{(0)}, X_2^{(0)} + \frac{h}{2}g_2^{(0)}, Y_1^{(0)} + \frac{h}{2}l_2^{(0)}, Y_2^{(0)} + \frac{h}{2}k_2^{(0)})
$$
(8.54)

$$
k_3^{(0)} = K(t_0 + \frac{h}{2}, X_1^{(0)} + \frac{h}{2}f_2^{(0)}, X_2^{(0)} + \frac{h}{2}g_2^{(0)}, Y_1^{(0)} + \frac{h}{2}l_2^{(0)}, Y_2^{(0)} + \frac{h}{2}k_2^{(0)})
$$
(8.55)

$$
f_4^{(0)} = F(t_0 + h, X_1^{(0)} + h f_2^{(0)}, X_2^{(0)} + h g_2^{(0)}, Y_1^{(0)} + h l_2^{(0)}, Y_2^{(0)} + h k_2^{(0)})
$$
(8.56)

$$
g_4^{(0)} = G(t_0 + h, X_1^{(0)} + h f_2^{(0)}, X_2^{(0)} + h g_2^{(0)}, Y_1^{(0)} + h l_2^{(0)}, Y_2^{(0)} + h k_2^{(0)})
$$
(8.57)

$$
l_4^{(0)} = L(t_0 + h, X_1^{(0)} + hf_2^{(0)}, X_2^{(0)} + hg_2^{(0)}, Y_1^{(0)} + hl_2^{(0)}, Y_2^{(0)} + hk_2^{(0)})
$$
(8.58)  

$$
k_4^{(0)} = K(t_0 + h, X_1^{(0)} + hf_2^{(0)}, X_2^{(0)} + hg_2^{(0)}, Y_1^{(0)} + hl_2^{(0)}, Y_2^{(0)} + hk_2^{(0)})
$$
(8.59)

$$
K_4^{(0)} = K(t_0 + h, X_1^{(0)} + h f_2^{(0)}, X_2^{(0)} + h g_2^{(0)}, Y_1^{(0)} + h l_2^{(0)}, Y_2^{(0)} + h k_2^{(0)})
$$
\n
$$
(8.59)
$$

# **E) La résolution complète avec la méthode de Runge Kutta 4** (*h* = *T /n*) **mène à la trajectoire de la Figur[e2.5.](#page-8-2) Conclure.**

On remarque que l'utilisation d'une méthode numérique avec un ordre plus élevé nous permet de trouver une solution cohérente dans le cas du problème de la trajectoire de la Terre.

# <span id="page-29-0"></span>**8.4 Intégrateur de Verlet : L'oscillateur harmonique**

## **A) Etablir l'équation du mouvement de la masse m. On posera** *w* <sup>2</sup> = *k/m*

Le principe de la dynamique appliqué à la masse m dans le référentiel du laboratoire supposé Galiléen selon l'axe *X* s'écrit :

$$
m\frac{dv_x}{dt} = -k(x - x_0) \to \ddot{x} + w^2 x = 0 \tag{8.60}
$$

## **B) Montrez que la résolution de cette équation différentielle du second ordre se ramène à la résolution d'un système d'équation différentielle du premier ordre.**

On pose :

$$
X(t) = \begin{pmatrix} x(t) \\ \dot{x}(t) \end{pmatrix} \tag{8.61}
$$

$$
X'(t) = \begin{pmatrix} \dot{X}_1(t) \\ \dot{X}_2(t) \end{pmatrix} = \begin{pmatrix} \dot{X}_2(t) \\ -w^2 X_1(t) \end{pmatrix} = F(X(t))
$$
\n(8.62)

#### **C) Calculez les valeurs propres liées à ce système et conclure quant à sa stabilité**

En écriture matricielle on obtient :

$$
X'(t) = \begin{pmatrix} \dot{x}(t) \\ \ddot{x}(t) \end{pmatrix} = \begin{pmatrix} 0 & 1 \\ -w^2 & 0 \end{pmatrix} \begin{pmatrix} x(t) \\ \dot{x}(t) \end{pmatrix}
$$
(8.63)

On calcul les valeurs propres associées au système :

$$
\lambda^2 = -w^2 \quad \rightarrow \lambda_{1,2} = \pm iw \tag{8.64}
$$

La partie rélle est nulle donc nous avons ici à faire à un système dont les solutions sont bornées.

### **D) En vous basant sur l'analyse de stabilité du schéma d'Euler pour le système masse ressort commentez ce choix.**

Nous avons vu que nous avons ici un sytème borné donc le schéma numérique sera stabel si et seulement si toutes les valeurs propres du propagateur ont des modules inférieurs ou égale à 1.

On note :

$$
X^{(i)} \; approximation \; de \; \begin{pmatrix} x(t_i) \\ \dot{x}(t_i) \end{pmatrix} \tag{8.65}
$$

On applique le schéma d'Euler explicite :

$$
\begin{cases}\nX_1^{n+1} = X_1^n + hX_2^n \\
X_2^{n+1} = X_2^n - hw^2X_1^n\n\end{cases}
$$
\n(8.66)

Soit sous forme matricielle :

$$
\begin{pmatrix} X_1^{n+1} \\ X_2^{n+1} \end{pmatrix} = \begin{pmatrix} 1 & h \\ -w^2h & 1 \end{pmatrix} \begin{pmatrix} X_1^n \\ X_2^n \end{pmatrix}
$$
\n(8.67)

On calcul les valeurs propre liées au schéma d'Euler dans ce cas :

$$
\lambda_{1,2} = 1 \pm iwh \tag{8.68}
$$

Conclusion : Le schéma d'Euler est instable dans le cas du système masse ressort.

#### **E) Calculez la première itération avec le schéma de Verlet.**

On écrit le schéma de Verlet pour la première itération :

$$
\begin{cases}\nX_2^{1/2} = X_2^0 + \frac{h}{2}(-w^2 X_1^0) \\
X_1^1 = x_1^0 + h(X_2^0 + \frac{h}{2}(-w^2 X_1^0)) \\
X_2^1 = X_2^0 + \frac{h}{2}(-w^2 X_1^0) - w^2(x_1^0 + h(X_2^0 + \frac{h}{2}(-w^2 X_1^0)))\n\end{cases}
$$
\n(8.69)

On peut faire l'application numérique en utilisant les conditions initiales.

## **F**) Retrouvez la condition de stabilité  $h < \frac{2}{w}$  pour ce schéma dans le cas de l'oscillateur **harmonique. Conclure.**

Le but est de répéter ce qui à été fait plus haut avec le schéma d'Euler.

$$
\begin{cases}\nX_2^{n+1/2} = X_2^n + \frac{h}{2}(-w^2 X_1^n) \\
X_1^{n+1} = X_1^n + h(X_2^n + \frac{h}{2}(-w^2 X_1^n)) \\
X_2^{n+1} = X_2^n + \frac{h}{2}(-w^2 X_1^n) - w^2 (x_1^n + h(X_2^n + \frac{h}{2}(-w^2 X_1^n)))\n\end{cases}
$$
\n(8.70)

$$
\Leftrightarrow \begin{cases} X_1^{n+1} = X_1^n (1 - w^2 \frac{h^2}{2}) + h X_2^n \\ X_2^{n+1} = X_1^n (-hw^2 + w^4 \frac{h^3}{4}) + X_2^n (1 - w^2 \frac{h^2}{2}) \end{cases} \tag{8.71}
$$

Soit sous forme matricielle on obtient :

$$
\begin{pmatrix} X_1^{n+1} \\ X_2^{n+1} \end{pmatrix} = \begin{pmatrix} 1 - w^2 \frac{h^2}{2} & h \\ -hw^2 + w^4 \frac{h^3}{4} & 1 - w^2 \frac{h^2}{2} \end{pmatrix} \begin{pmatrix} X_1^n \\ X_2^n \end{pmatrix}
$$
 (8.72)

Le polynôme caractéristique est donnée par :

$$
\lambda^2 + \lambda(w^2 h^2 - 2) + 1 = 0 \tag{8.73}
$$

$$
Soit \ \Delta = w^2 h^2 (w^2 h^2 - 4) \tag{8.74}
$$

On distingue deux cas :

 $\Delta$  < 0

$$
\Delta < 0 \rightarrow h < \frac{2}{w} \tag{8.75}
$$

$$
\lambda_{1,2} = -w^2 \frac{h^2}{2} + 1 \pm i \frac{\sqrt{-\Delta}}{2} \tag{8.76}
$$

Soit 
$$
\|\lambda_{1,2}\|^2 = 1
$$
 (8.77)

 $-\Delta > 0$ 

$$
\Delta > 0 \rightarrow h > \frac{2}{w} \tag{8.78}
$$

$$
\lambda_{1,2} = -w^2 \frac{h^2}{2} + 1 \pm \frac{\sqrt{\Delta}}{2}
$$
 (8.79)

$$
Soit \ \|\lambda_{1,2}\|^2 = 1 + 2w^2h^2(w^2\frac{h^2}{4} - 1) > 1\tag{8.80}
$$

Conclusion : Le schéma de Verlet en vitesse est stable pour le système masse ressort si et seulement si  $h < \frac{2}{w}$ .

# <span id="page-32-0"></span>**Corrigés : Méthode des différences finies**

# <span id="page-32-1"></span>**9.1 Profil de chaleur à travers une plaque mince d'uranium**

#### **A) Établir de quel type est l'équation présentée dans le problème ?**

L'équation de chaleur en régime stationnaire est une équation elliptique.

#### **B) Quelles sont les unités de** *S* **?**

*S* est en  $^{\circ}$ C.m<sup>-2</sup>

#### **C) Résoudre le problème stationnaire.**

*Utilisez n points en x dans votre raisonnement, mais illustrez la matrice finale pour n* = 5*.* On débute de l'équation :

$$
\frac{\partial^2 T}{\partial x^2} = -S\tag{9.1}
$$

On discrétise notre tige en *n* points équidistants qu'on numérote de 1 à *n*. Cette équation est valide à l'intérieur du domaine (c-à-d  $\forall i \in [2, n-1]$ )

$$
\frac{T_{i+1} - 2T_i + T_{i-1}}{\Delta x^2} = -S \quad \forall i \in [2, n-1]
$$
\n(9.2)

Pour les conditions limites nous avons :

$$
T_0 = 10\tag{9.3}
$$

$$
T_n = 10\tag{9.4}
$$

Le système matriciel à résoudre est :

$$
\mathcal{A}T = \mathbf{b} \tag{9.5}
$$

 $\text{avec } \mathcal{A} \in \mathbb{R}^{5 \times 5} \text{ et } T, \boldsymbol{b} \in \mathbb{R}^5.$ 

On obtient :

$$
\mathcal{A} = \begin{bmatrix} 1 & 0 & 0 & 0 & 0 \\ 1 & -2 & 1 & 0 & 0 \\ 0 & 1 & -2 & 1 & 0 \\ 0 & 0 & 1 & -2 & 1 \\ 0 & 0 & 0 & 0 & 1 \end{bmatrix}
$$
(9.6)

ainsi que :

$$
\boldsymbol{T} = [T_1, T_2, T_3, T_4, T_5]^T
$$
\n(9.7)

$$
\mathbf{b} = [10, -\Delta x^2 S, -\Delta x^2 S, -\Delta x^2 S, 10]^T
$$
\n(9.8)

On peut aussi intégrer les conditions limites de Dirichlet directement dans le système d'équation (forme dite compacte).

Le système est alors :

$$
\mathcal{A}T = \mathbf{b} \tag{9.9}
$$

 $\text{avec } A \in \mathbb{R}^{3 \times 3} \text{ et } T, b \in \mathbb{R}^3.$ 

On obtient :

$$
\mathcal{A} = \begin{bmatrix} -2 & 1 & 0 \\ 1 & -2 & 1 \\ 0 & 1 & -2 \end{bmatrix}
$$
 (9.10)

ainsi que :

$$
\boldsymbol{T} = [T_2, T_3, T_4]^T \tag{9.11}
$$

$$
\mathbf{b} = [-\Delta x^2 S - 10, -\Delta x^2 S, -\Delta x^2 S - 10]^T
$$
\n(9.12)

#### **D) Comment aurions-nous pu simplifier davantage la géométrie ?**

Le problème est symétrique au centre car les conditions limites sont identiques de part et d'autre du domaine. On pourrait couper la tige au centre et remplacer la condition limite à cet endroit par une condition de flux nul (condition de symétrie). Ceci serait moins couteux d'un point de vue computationnel.

## <span id="page-33-0"></span>**9.2 Tige chauffée à une extrémité par une flamme**

Une tige est chauffée à une extrémité par une flamme tandis qu'à son autre extrémité sa température est fixée.

L'évolution de la température dans la tige est donnée par :

$$
\alpha \frac{\partial^2 T}{\partial x^2} = \frac{\partial T}{\partial t} \tag{9.13}
$$

La tige mesure *L* m de long. L'extrémité située en *x* = *L* est chauffée par une flamme d'une température *T<sup>c</sup>* et le flux de chaleur propagé de la flamme à la tige suit la loi de refroidissement de Newton :

$$
\frac{\partial T(x=L)}{\partial x} = h(T_f - T(x=L))\tag{9.14}
$$

En *x* = 0, la tige est maintenue à une température *Tc*. Initialement, la tige est à une température *Ta*.

#### **A) Établir de quel type est l'équation présentée dans le problème ?**

L'équation de la chaleur transitoire est une équation parabolique.

#### **B) Quelles sont les unités de** *α* **?**

Le coefficient de diffusion thermique  $\alpha$  est en m<sup>2</sup>/s.

#### **C) Résoudre le problème en utilisant la méthode d'Euler explicite.**

*Utilisez n points en x dans votre raisonnement.* L'équation de départ à l'intérieur du domaine est :

<span id="page-34-1"></span>
$$
\alpha \frac{\partial^2 T}{\partial x^2} = \frac{\partial T}{\partial t} \tag{9.15}
$$

On applique la méthode des différences finies en remplaçant tous les termes aux dérivées partielles par les schémas d'approximation demandés<sup>[1](#page-34-0)</sup>:

$$
\alpha \frac{T_{i+1}^t - 2T_i^t + T_{i-1}^t}{\Delta x^2} = \frac{T_i^{t + \Delta t} - T_i^t}{\Delta t} \quad \forall \ i \in [2, n - 1]
$$
\n(9.16)

En réarrangeant on obtient :

$$
T_i^{t + \Delta t} = T_i^t + \Delta t \alpha \frac{T_{i+1}^t - 2T_i^t + T_{i-1}^t}{\Delta x^2}
$$
\n(9.17)

On discrétise ensuite la condition limite de flux au moyen d'un schéma de Gear arrière (condition à droite) :

$$
\frac{T_{i-2}^{t+\Delta t} - 4T_{i-1}^{t+\Delta t} + 3T_i^{t+\Delta t}}{2\Delta x} = h\left(T_f - T_i^{t+\Delta t}\right)
$$
\n(9.18)

Cette condition est valable pour  $i = n$ . En réarrangeant :

$$
(3 + 2\Delta x h) T_n^{t + \Delta t} = -T_{n-2}^{t + \Delta t} + 4T_{n-1}^{t + \Delta t} + 2h\Delta x T_f
$$
\n(9.19)

$$
T_n^{t + \Delta t} = \frac{-T_{n-2}^{t + \Delta t} + 4T_{n-1}^{t + \Delta t} + 2h\Delta x T_f}{(3 + 2\Delta x h)}
$$
(9.20)

Finalement, la condition de Dirichlet en  $x = 0$  s'écrit simplement :

<span id="page-34-3"></span><span id="page-34-2"></span>
$$
T_0^{t + \Delta t} = T_c \tag{9.21}
$$

L'algorithme de résolution est le suivant :

- 1. pour  $t = 0$ , à partir des conditions initiales, on initialise  $T_i^0 = T_a$ ,  $\forall i \in [1, n]$ ,
- 2. puis on marche le problème dans le temps...
	- (a) ∀ *i* ∈ [2*, n* − 1], résoudre le problème de différences finies à l'intérieur du domaine (Eq. [9.17\)](#page-34-1)
	- (b) résoudre les conditions limites pour  $i = 1$  et  $i = n$  (Eqs. [9.21](#page-34-2) et [9.20\)](#page-34-3)
	- (c) incrémenter la variable de temps : *t* = *t* + ∆*t* et commencer une nouvelle itération (retour à l'étape 2).

<span id="page-34-0"></span><sup>1.</sup> Petit truc à retenir : notez qu'un schéma d'Euler explicite doit mener à une équation contenant un seul terme exprimé à *t* + ∆*t* (c'est lui qui servira à marcher notre Éq. [9.17](#page-34-1) dans le temps), tous les autres étant exprimés à *t*.

#### **D) Résoudre le problème en utilisant la méthode d'Euler implicite.**

*Utilisez n points en x dans votre raisonnement, mais montrez la matrice obtenue pour*  $n = 4$ *.* L'équation de départ à l'intérieur du domaine est :

$$
\alpha \frac{\partial^2 T}{\partial x^2} = \frac{\partial T}{\partial t} \tag{9.22}
$$

On applique la méthode des différences finies en remplaçant tous les termes aux dérivées partielles par les schémas d'approximation demandés<sup>[2](#page-35-0)</sup>:

$$
\alpha \frac{T_{i+1}^{t+\Delta t} - 2T_i^{t+\Delta t} + T_{i-1}^{t+\Delta t}}{\Delta x^2} = \frac{T_i^{t+\Delta t} - T_i^t}{\Delta t} \quad \forall \ i \in [2, n-1]
$$
\n(9.23)

En réarrangeant on obtient :

$$
-\frac{\Delta t\alpha}{\Delta x^2}T_{i-1}^{t+\Delta t} + \left(1 + \frac{2\Delta t\alpha}{\Delta x^2}\right)T_i^{t+\Delta t} - \frac{\Delta t\alpha}{\Delta x^2}T_{i+1}^{t+\Delta t} = T_i^t
$$
\n(9.24)

De façon similaire au cas explicite, les conditions limites s'écrivent :

$$
T_{n-2}^{t + \Delta t} - 4T_{n-1}^{t + \Delta t} + (3 + 2\Delta x h) T_n^{t + \Delta t} = 2h\Delta x T_f
$$
\n(9.25)

et

$$
T_0^{t + \Delta t} = T_c \tag{9.26}
$$

On écrit maintenant le problème sous forme matricielle. Le système obtenu à 4 points devra être sous la forme :

$$
\mathcal{A}T^{t+\Delta t} = \mathbf{b} \tag{9.27}
$$

avec  $A \in \mathbb{R}^{4 \times 4}$  et  $T, b \in \mathbb{R}^4$ .

La matrice A s'écrit (forme non-compact) :

$$
\mathcal{A} = \begin{bmatrix} 1 & 0 & 0 & 0 \\ -\frac{\Delta t \alpha}{\Delta x^2} & 1 + 2\frac{\Delta t \alpha}{\Delta x^2} & -\frac{\Delta t \alpha}{\Delta x^2} & 0 \\ 0 & -\frac{\Delta t \alpha}{\Delta x^2} & 1 + 2\frac{\Delta t \alpha}{\Delta x^2} & -\frac{\Delta t \alpha}{\Delta x^2} \\ 0 & 1 & -4 & 3 + 2\Delta x \end{bmatrix} \tag{9.28}
$$

ainsi que :

$$
\mathbf{b} = [T_c, T_2^t, T_3^t, 2h\Delta x T_f]^T
$$
\n(9.29)

$$
T^{t+\Delta t} = [T_1^{t+\Delta t}, T_2^{t+\Delta t}, T_3^{t+\Delta t}, T_4^{t+\Delta t}]^T
$$
\n(9.30)

On peut aussi intégrer les conditions limites de Dirichlet directement dans le système d'équation. Ceci a pour avantage de réduire la taille du système matriciel (forme semi-compact) et ne comporte aucun désavantage outre un effort accru lors de la rédaction du système. Le système résultant est alors :

<span id="page-35-0"></span><sup>2.</sup> Petit truc à retenir : notez qu'un schéma d'Euler implicite doit mener à une équation contenant une majorité de termes exprimés à *t* + ∆*t* et peu exprimés (souvent un) à *t*. Vu que plusieurs termes à la fois sont exprimés à *t* + ∆*t*, on ne peut marcher cette équation dans le temps et devons poser un système de *n* équations à *n* inconnues exprimées à *t* + ∆*t*.

<span id="page-36-1"></span>
$$
\mathcal{A}T^{t+\Delta t} = \mathbf{b} \tag{9.31}
$$

avec  $A \in \mathbb{R}^{3 \times 3}$  et  $T, b \in \mathbb{R}^3$ .

$$
\mathcal{A} = \begin{bmatrix} 1 + 2\frac{\Delta t \alpha}{\Delta x^2} & -\frac{\Delta t \alpha}{\Delta x^2} & 0\\ -\frac{\Delta t \alpha}{\Delta x^2} & 1 + 2\frac{\Delta t \alpha}{\Delta x^2} & -\frac{\Delta t \alpha}{\Delta x^2} \\ 1 & -4 & 3 + 2\Delta x \end{bmatrix}
$$
(9.32)

ainsi que :

$$
\boldsymbol{b} = [T_2^t + \frac{\Delta t \alpha}{\Delta x^2} T_c, T_3^t, 2h \Delta x T_f]^T
$$
\n(9.33)

$$
\boldsymbol{T}^{t+\Delta t} = [T_2^{t+\Delta t}, T_3^{t+\Delta t}, T_4^{t+\Delta t}]^T
$$
\n(9.34)

Pour résoudre, on choisit un pas de temps ∆*t* et à partir de la solution initiale à *t* = 0, on résout le système matriciel (Eq. [9.31\)](#page-36-1) autant de fois que nécessaire pour se rendre au temps *t* souhaité en incrémentant sur le temps  $(t = t + \Delta t)$  de façon itérative.

#### **E) Quelle est la contrainte sur le pas de temps des deux méthodes ?**

La méthode implicite n'a pas de contrainte de stabilité pour le pas de temps. La méthode explicite possède la contrainte de stabilité (sans oscillation) suivante :

$$
\frac{\alpha \Delta t}{\Delta x^2} < \frac{1}{2} \tag{9.35}
$$

## <span id="page-36-0"></span>**9.3 Profil de température dans une plaque mince**

$$
k\left(\frac{\partial^2 T}{\partial x^2} + \frac{\partial^2 T}{\partial y^2}\right) = 0\tag{9.36}
$$

#### **A) Établir de quel type est l'équation présentée dans le problème ?**

L'équation de Laplace est une équation elliptique.

### **B) Quel sera l'effet d'augmenter ou de diminuer la conductivité thermique sur le profil stationnaire ?**

La conductivité thermique n'influe pas sur la solution stationnaire.

#### **C) Résoudre le problème stationnaire.**

*Utilisez m points en x et n points en y dans votre raisonnement, mais illustrez la matrice finale pour n* = 3 *et m* = 3*. Votre raisonnement doit être générique.*

On commence à partir de l'équation de Laplace :

$$
\frac{\partial^2 T}{\partial x^2} + \frac{\partial^2 T}{\partial y^2} = 0\tag{9.37}
$$

On discrétise :

$$
\frac{T_{i+1,j} - 2T_{i,j} + T_{i-1,j}}{\Delta x^2} + \frac{T_{i,j+1} - 2T_{i,j} + T_{i,j-1}}{\Delta y^2} = 0
$$
\n(9.38)

On réécrit ce système sous une forme matricielle. Pour cela, il est coutume de convertir notre notation à deux indices en une notation à un seul indice *a* [3](#page-37-0) . On définit ce changement d'indice comme  $\mathrm{suit}\,4$  $\mathrm{suit}\,4$  :

<span id="page-37-2"></span>
$$
a = i + m \times (j - 1) \tag{9.40}
$$

On obtient alors notre vecteur d'inconnues :

$$
\boldsymbol{T} = [T_1, T_2, T_3, T_4, T_5, T_6, T_7, T_8, T_9]^T
$$
\n(9.41)

On écrit le problème sous forme matricielle. Le système obtenu à  $3 \times 3$  points devra être sous la forme :

$$
\mathcal{A}T = \mathbf{b} \tag{9.42}
$$

 $\text{avec } \mathcal{A} \in \mathbb{R}^{9 \times 9} \text{ et } T, b \in \mathbb{R}^{9}.$ 

On insère tout d'abord les conditions limites dans la matrice. Comme 8 points sont situés sur la frontière, 8 lignes de la matrice A seront constituées par ces conditions limites. Ces lignes sont les lignes où  $a = [1, 2, 3, 4, 6, 7, 8, 9]$ . La matrice A temporaire prend la forme :

$$
\mathcal{A} = \begin{bmatrix} 1 & 0 & 0 & 0 & 0 & 0 & 0 & 0 & 0 \\ 0 & 1 & 0 & 0 & 0 & 0 & 0 & 0 & 0 \\ 0 & 0 & 1 & 0 & 0 & 0 & 0 & 0 & 0 \\ 0 & 0 & 0 & 1 & 0 & 0 & 0 & 0 & 0 \\ 0 & 0 & 0 & 0 & 0 & 0 & 0 & 0 & 0 \\ 0 & 0 & 0 & 0 & 0 & 1 & 0 & 0 & 0 \\ 0 & 0 & 0 & 0 & 0 & 0 & 1 & 0 & 0 \\ 0 & 0 & 0 & 0 & 0 & 0 & 0 & 1 & 0 \\ 0 & 0 & 0 & 0 & 0 & 0 & 0 & 0 & 1 \end{bmatrix}
$$
(9.43)

On insère finalement l'équation centrale qui découle de l'Éq. [9.38](#page-37-2) dans la matrice :

$$
\mathcal{A} = \begin{bmatrix}\n1 & 0 & 0 & 0 & 0 & 0 & 0 & 0 & 0 \\
0 & 1 & 0 & 0 & 0 & 0 & 0 & 0 & 0 \\
0 & 0 & 1 & 0 & 0 & 0 & 0 & 0 & 0 \\
0 & 0 & 0 & 1 & 0 & 0 & 0 & 0 & 0 \\
0 & \frac{1}{\Delta y^2} & 0 & \frac{1}{\Delta x^2} & -2\left(\frac{1}{\Delta x^2} + \frac{1}{\Delta y^2}\right) & \frac{1}{\Delta x^2} & 0 & \frac{1}{\Delta y^2} & 0 \\
0 & 0 & 0 & 0 & 0 & 1 & 0 & 0 \\
0 & 0 & 0 & 0 & 0 & 0 & 1 & 0 & 0 \\
0 & 0 & 0 & 0 & 0 & 0 & 0 & 1 & 0 \\
0 & 0 & 0 & 0 & 0 & 0 & 0 & 1\n\end{bmatrix}
$$
\n(9.44)

<span id="page-37-0"></span>3. La raison principale de ce changement d'indice est reliée à une question de performance des calculs. Manipuler des matrices en 2D, et particulièrement en 3D, n'est pas très efficace d'un point de vue computationnel. Et de toute façon, nos inconnues dans notre système matriciel doivent s'écrire sous la forme d'un vecteur, donc autant relier chaque position dans le vecteur d'inconnues de manière univoque vers une position de la matrice 2D ou 3D.

<span id="page-37-1"></span>4. Il n'y a pas une façon unique de réaliser cette ń vectorisation ż. Elle dépend de l'ordre dans lequel on décide de balayer les différents indices. En 3D, une vectorisation possible serait :

$$
a = i + m \times (j - 1) + m \times n \times (k - 1)
$$
\n(9.39)

On complète le problème par la détermination du membre (vecteur) de droite du système matriciel. On remarque d'abord que les conditons limites pour les coins ne sont pas bien définies (quelle température leur assigner ?). Cependant, les coins (noeuds 1, 3, 7 et 9) n'interviendront pas dans le schéma numérique, car ils ne communiquent qu'avec d'autres noeuds sur lesquels une condition limite est imposée et non avec le noeud 5. On fixe donc, de façon plus ou moins arbitraire, la température aux coins comme étant ceux des segments inférieurs et supérieurs respectivement.

On obtient alors :

$$
\mathbf{b} = [T_b, T_b, T_b, T_l, 0, T_r, T_u, T_u, T_u]^T
$$
\n(9.45)

On peut ultimement ramener ce système d'équations à une seule équation (forme compact) tel que :

$$
\frac{1}{\Delta y^2}T_2 + \frac{1}{\Delta x^2}T_4 - 2\left(\frac{1}{\Delta x^2} + \frac{1}{\Delta y^2}\right)T_5 + \frac{1}{\Delta x^2}T_6 + \frac{1}{\Delta y^2}T_8 = 0\tag{9.46}
$$

$$
T_5 = \frac{1}{2\left(\frac{1}{\Delta x^2} + \frac{1}{\Delta y^2}\right)} \left(\frac{1}{\Delta y^2} T_b + \frac{1}{\Delta x^2} T_l + \frac{1}{\Delta x^2} T_r + \frac{1}{\Delta y^2} T_u\right) \tag{9.47}
$$

#### **D) Dessinez la forme de la matrice obtenue pour** *n* **et** *m* **quelconques, mais très grands.**

La matrice obtenue possède cinq diagonales. Deux centrée autour de la diagonale principale et deux à une distance de *n* ou *m* de la diagonale principale en fonction de la numérotation choisie.

#### **E) Pour un tel système, quelles sont les méthodes pouvant être utilisées pour le résoudre ? Nommez-en deux.**

Méthodes itératives de type Jacobi ou Gauss-Seidel. Méthodes de type Krylov : GMRES, gradient conjugué (CG) ou gradient biconjugué stabilisé (BiCGStab).

## <span id="page-38-0"></span>**9.4 Dégradation du gaz carbonique**

#### **A) Établir de quel type est l'équation de diffusion instationnaire.**

L'équation de diffusion instationnaire est une équation parabolique dont la forme générique s'écrit :

$$
\frac{\partial c}{\partial t} - D\nabla^2 c = -kc \tag{9.48}
$$

où −*kc* est un terme source.

#### **B) Quels sont les unités de** *D* **? de** *k* **?**

$$
k[=]s^{-1} \tag{9.49}
$$

$$
D\left[\equiv\right]\frac{m^2}{s}\tag{9.50}
$$

PS : les unités de la concentration ne sont pas nécessaires pour les déduire.

#### **C) Résoudre le problème de manière générique en utilisant un schéma explicite en temps**

L'équation de base est :

$$
\frac{\partial c}{\partial t} = D \frac{\partial^2 c}{\partial x^2} - kc \tag{9.51}
$$

Nous discrétisons d'abord les dérivées partielles en temps et en espace pour une position *i* à un temps *t* quelconque. Nous considérerons *n* points de discrétisation en espace, les conditions limites se situant aux points *i* = 1 et *i* = *n*. Nous utilisons un schéma d'Euler en temps et d'ordre 2 centré en espace.

$$
\frac{c_i^{t + \Delta t} - c_i^t}{\Delta t} = D \frac{c_{i+1}^t - 2c_i^t + c_{i-1}^t}{\Delta x^2} - kc_i^t \quad \forall i \neq 1, n
$$
\n(9.52)

Remarquons que c'est parce que le schéma est explicite que les termes de concentration au membre de droite sont pris à l'instant *t*. La formule de récurrence obtenue est alors :

$$
c_i^{t + \Delta t} = c_i^t + D\Delta t \frac{c_{i+1}^t - 2c_i^t + c_{i-1}^t}{\Delta x^2} - \Delta t k c_i^t \quad \forall i \neq 1, n
$$
\n(9.53)

Nous résolvons ensuite les conditions limites en  $i = n$ :

<span id="page-39-1"></span><span id="page-39-0"></span>
$$
c_n^{t + \Delta t} = 1\tag{9.54}
$$

La résolution de la condition limite en *i* = 1 est plus complexe. D'abord nous discrétisons la condition limite par un schéma de Gear avant (condition frontière de gauche) :

$$
\frac{\partial c_1}{\partial x} = 0\tag{9.55}
$$

$$
\frac{-c_3 + 4c_2 - 3c_1}{2\Delta x} = 0\tag{9.56}
$$

<span id="page-39-2"></span>
$$
c_1 = \frac{4c_2 - c_3}{3} \tag{9.57}
$$

Afin d'assurer que cette condition limite soit respectée au temps  $t + \Delta t$ , la concentration sera prise à ce temps

$$
c_1^{t + \Delta t} = \frac{4c_2^{t + \Delta t} - c_3^{t + \Delta t}}{3}
$$
\n(9.58)

L'algorithme de résolution est le suivant :

- 1. pour  $t = 0$ , à partir des conditions initiales, on initialise  $c_i^0 = 0$ ,  $\forall i \in [1, n]$ ,
- 2. puis on marche le problème dans le temps...
	- (a) ∀ *i* ∈ [2*, n* − 1], résoudre le problème de différences finies à l'intérieur du domaine (Eq. [9.53\)](#page-39-0)
	- (b) résoudre les conditions limites pour  $i = 1$  et  $i = n$  (Eqs. [9.54](#page-39-1) et [9.58\)](#page-39-2)
	- (c) incrémenter la variable de temps : *t* = *t* + ∆*t* et commencer une nouvelle itération (retour à l'étape 2).

#### **D) Résoudre le problème en utilisant un schéma implicite en temps**

En utilisant la même démarche qu'en C), mais en exprimant la dérivée seconde au bon pas de temps  $(t + \Delta t)$  pour obtenir un schéma implicite (voir notes en bas de page du problème 6.2), on obtient :

$$
\frac{c_i^{t + \Delta t} - c_i^t}{\Delta t} = D \frac{c_{i+1}^{t + \Delta t} - 2c_i^{t + \Delta t} + c_{i-1}^{t + \Delta t}}{\Delta x^2} - kc_i^{t + \Delta t} \quad \forall i \neq 1, n
$$
\n(9.59)

En réarrangeant et en envoyant tous les termes connus dans le membre de droite de l'équation précédente, on obtient :

$$
c_i^{t + \Delta t} + D\Delta t \left( \frac{-c_{i+1}^{t + \Delta t} + 2c_i^{t + \Delta t} - c_{i-1}^{t + \Delta t}}{\Delta x^2} \right) + \Delta t k c_i^{t + \Delta t} = c_i^t \tag{9.60}
$$

$$
-\frac{D\Delta t}{\Delta x^2}c_{i-1}^{t+\Delta t} + (1+2\frac{D\Delta t}{\Delta x^2} + \Delta tk)c_i^{t+\Delta t} - \frac{D\Delta t}{\Delta x^2}c_{i+1}^{t+\Delta t} = c_i^t
$$
\n(9.61)

Pour les conditions limites, nous obtenons de façon identique à précédemment :

$$
-c_3^{t + \Delta t} + 4c_2^{t + \Delta t} - 3c_1^{t + \Delta t} = 0
$$
\n(9.62)

$$
c_n^{t + \Delta t} = 1\tag{9.63}
$$

Nous devons finalement réécrire le système complet sous forme matricielle afin de le résoudre numériquement. Nous montrerons ici une matrice pour une discrétisation à 4 points, mais la procédure est générique. Le système obtenu à 4 points devra être sous la forme :

$$
\mathcal{A}\mathbf{c} = \mathbf{b} \tag{9.64}
$$

 $\text{avec } \mathcal{A} \in \mathbb{R}^{4 \times 4} \text{ et } \mathcal{c}, \mathcal{b} \in \mathbb{R}^4.$ 

On obtient :

$$
\mathcal{A} = \begin{bmatrix} -3 & 4 & -1 & 0\\ -\frac{D\Delta t}{\Delta x^2} & 1 + 2\frac{D\Delta t}{\Delta x^2} + \Delta t k & -\frac{D\Delta t}{\Delta x^2} & 0\\ 0 & -\frac{D\Delta t}{\Delta x^2} & 1 + 2\frac{D\Delta t}{\Delta x^2} + \Delta t k & -\frac{D\Delta t}{\Delta x^2} \\ 0 & 0 & 0 & 1 \end{bmatrix}
$$
(9.65)

ainsi que :

$$
\mathbf{c} = [c_1^{t + \Delta t}, c_2^{t + \Delta t}, c_3^{t + \Delta t}, c_4^{t + \Delta t}]^T
$$
\n(9.66)

$$
\mathbf{b} = [0, c_2^t, c_3^t, 1]^T
$$
\n(9.67)

Ceci est le système matriciel à résoudre pour itérer en temps à partir de la condition initiale  $c_i^0 = 0$ ,  $\forall i \in [1, n].$ 

On peut aussi intégrer les conditions limites de Dirichlet directement dans le système d'équation (forme semi-compact).

$$
\mathcal{A}e^{t+\Delta t} = \mathbf{b} \tag{9.68}
$$

 $\text{avec } \mathcal{A} \in \mathbb{R}^{3 \times 3} \text{ et } \boldsymbol{v}, \boldsymbol{b} \in \mathbb{R}^3.$ 

On obtient :

$$
\mathcal{A} = \begin{bmatrix} -3 & 4 & -1 \\ -\frac{D\Delta t}{\Delta x^2} & 1 + 2\frac{D\Delta t}{\Delta x^2} + \Delta t k & -\frac{D\Delta t}{\Delta x^2} \\ 0 & -\frac{D\Delta t}{\Delta x^2} & 1 + 2\frac{D\Delta t}{\Delta x^2} + \Delta t k \end{bmatrix} \tag{9.69}
$$

ainsi que :

$$
\mathbf{c} = [c_1^{t + \Delta t}, c_2^{t + \Delta t}, c_3^{t + \Delta t}]^T
$$
\n(9.70)

$$
\mathbf{b} = [0, c_2^t, c_3^t + \frac{D\Delta t}{\Delta x^2}]^T
$$
\n(9.71)

#### **E) Quel est le critère de stabilité pour le pas de temps des deux schémas ?**

Le schéma implicite est inconditionnellement stable.

Le critère de stabilité (sans oscillation) pour le schéma explicite fait appel au terme de la réaction cinétique ainsi qu'au terme de diffusion (coefficient d'amplification  $> 0$ ) :

$$
1 - \Delta t k - 2 \frac{D \Delta t}{\Delta x^2} > 0
$$
\n(9.72)

$$
-\Delta t k - 2\frac{D\Delta t}{\Delta x^2} > -1\tag{9.73}
$$

$$
\Delta t k + 2 \frac{D \Delta t}{\Delta x^2} < 1 \tag{9.74}
$$

# <span id="page-41-0"></span>**9.5 Écoulements à surface libre -** *Difficile*

Le système d'équation est :

$$
\frac{\partial h}{\partial t} + \frac{\partial uh}{\partial x} + \frac{\partial vh}{\partial y} = 0
$$
  

$$
\frac{\partial uh}{\partial t} + \frac{\partial}{\partial x} \left( \frac{(uh)^2}{h} + \frac{g}{2}h^2 \right) + \frac{\partial}{\partial y} (huv) = 0
$$
  

$$
\frac{\partial vh}{\partial t} + \frac{\partial}{\partial x} (huv) + \frac{\partial}{\partial y} \left( \frac{(vh)^2}{h} + \frac{g}{2}h^2 \right) = 0
$$
 (9.75)

doté des conditions aux limites suivantes :

$$
\begin{cases}\nh(1, y) = h(1 - \Delta x, y) \\
uh(1, y) = -uh(1 - \Delta x, y) \\
vh(1, y) = vh(1 - \Delta x, y) \\
h(0, y) = h(\Delta x, y) \\
uh(0, y) = -uh(\Delta x, y) \\
vh(0, y) = vh(\Delta x, y)\n\end{cases}
$$
\n
$$
(u, uh, vh) = \begin{cases}\nh(x, 0) = h(x, \Delta y) \\
h(x, 0) = -uh(x, \Delta y) \\
vh(x, 0) = vh(x, \Delta y) \\
vh(x, 1) = h(x, 1 - \Delta y) \\
uh(x, 1) = -uh(x, 1 - \Delta y) \\
vh(x, 1) = vh(x, 1 - \Delta y)\n\end{cases}
$$

#### **A) De quel type déquations aux dérivées partielles le système de Saint-Venant est-il constitué ?**

Le système de Saint-Venant est un système d'équations hyperboliques.

### **B) Écrire l'équation de récurrence pour la résolution du système de Saint-Venant de manière explicite en temps.**

*Utilisez les variables conservatives du problème, c'est-à-dire h, uh et vh. Spécifiez la méthode de résolution des conditions limites ainsi que l'algorithme de résolution.*

Soit *q* = *uh* et *r* = *vh* et une discrétisation de *m* par *n* points. Le système de Saint-Venant peut s'écrire :

$$
\frac{\partial h}{\partial t} + \frac{\partial q}{\partial x} + \frac{\partial r}{\partial y} = 0
$$

$$
\frac{\partial q}{\partial t} + \frac{\partial}{\partial x} \left( \frac{(q)^2}{h} + \frac{g}{2} h^2 \right) + \frac{\partial}{\partial y} \left( \frac{qr}{h} \right) = 0
$$

$$
\frac{\partial r}{\partial t} + \frac{\partial}{\partial x} \left( \frac{qr}{h} \right) + \frac{\partial}{\partial y} \left( \frac{(r)^2}{h} + \frac{g}{2} h^2 \right) = 0
$$
(9.76)

On discrétise ce problème en utilisant un schéma d'ordre 2 en espace et un schéma d'Euler explicite en temps.

$$
\frac{h_{i,j}^{t+\Delta t} - h_{i,j}^t}{\Delta t} + \frac{q_{i+1,j}^t - q_{i-1,j}^t}{2\Delta x} + \frac{r_{i,j+1}^t - r_{i,j-1}^t}{2\Delta y} = 0
$$
\n
$$
\frac{q_{i,j}^{t+\Delta t} - q_{i,j}^t}{\Delta t} + \frac{\left(\frac{q^2}{h} + \frac{gh^2}{2}\right)_{i+1,j}^t - \left(\frac{q^2}{h} + \frac{gh^2}{2}\right)_{i-1,j}^t}{2\Delta x} + \frac{\left(\frac{qr}{h}\right)_{i,j+1}^t - \left(\frac{qr}{h}\right)_{i,j-1}^t}{2\Delta y} = 0
$$
\n
$$
\frac{r_{i,j}^{t+\Delta t} - r_{i,j}^t}{\Delta t} + \frac{\left(\frac{qr}{h}\right)_{i+1,j}^t - \left(\frac{qr}{h}\right)_{i-1,j}^t}{2\Delta x} + \frac{\left(\frac{r^2}{h} + \frac{gh^2}{2}\right)_{i,j+1}^t - \left(\frac{r^2}{h} + \frac{gh^2}{2}\right)_{i,j-1}^t}{2\Delta y} = 0
$$
\n(9.77)

Les formules de récurrence à l'intérieur du domaine sont donc :

<span id="page-42-0"></span>
$$
h_{i,j}^{t+\Delta t} = h_{i,j}^{t} - \Delta t \left( \frac{q_{i+1,j}^{t} - q_{i-1,j}^{t}}{2\Delta x} + \frac{r_{i,j+1}^{t} - r_{i,j-1}^{t}}{2\Delta y} \right)
$$

$$
q_{i,j}^{t+\Delta t} = q_{i,j}^{t} - \Delta t \left( \frac{\left( \frac{q^{2}}{h} + \frac{gh^{2}}{2} \right)_{i+1,j}^{t} - \left( \frac{q^{2}}{h} + \frac{gh^{2}}{2} \right)_{i-1,j}^{t}}{2\Delta x} + \frac{\left( \frac{qr}{h} \right)_{i,j+1}^{t} - \left( \frac{qr}{h} \right)_{i,j-1}^{t}}{2\Delta y} \right)
$$

$$
r_{i,j}^{t+\Delta t} = r_{i,j}^{t} - \Delta t \left( \frac{\left( \frac{qr}{h} \right)_{i+1,j}^{t} - \left( \frac{qr}{h} \right)_{i-1,j}^{t}}{2\Delta x} + \frac{\left( \frac{r^{2}}{h} + \frac{gh^{2}}{2} \right)_{i,j+1}^{t} - \left( \frac{r^{2}}{h} + \frac{gh^{2}}{2} \right)_{i,j-1}^{t}}{2\Delta y} \right)
$$
(9.78)

L'application des conditions limites est évidente :

$$
\begin{cases}\nh(m,j)^{t+\Delta t} = h(m-1,j)^{t+\Delta t} \\
uh(m,j)^{t+\Delta t} = -uh(m-1,j)^{t+\Delta t} \\
vh(m,j)^{t+\Delta t} = vh(m-1,j)^{t+\Delta t} \\
h(1,j)^{t+\Delta t} = h(2,j)^{t+\Delta t} \\
uh(1,j)^{t+\Delta t} = -uh(2,j)^{t+\Delta t} \\
vh(1,j)^{t+\Delta t} = vh(2,j)^{t+\Delta t} \\
h(i,1)^{t+\Delta t} = h(i,2)^{t+\Delta t} \\
uh(i,1)^{t+\Delta t} = -uh(i,2)^{t+\Delta t} \\
vh(i,1)^{t+\Delta t} = vh(i,2)^{t+\Delta t} \\
h(i,n)^{t+\Delta t} = h(i,n-1)^{t+\Delta t} \\
uh(i,n)^{t+\Delta t} = -uh(i,n-1)^{t+\Delta t} \\
vh(i,n)^{t+\Delta t} = -uh(i,n-1)^{t+\Delta t} \\
vh(i,n)^{t+\Delta t} = vh(i,n-1)^{t+\Delta t}\n\end{cases}
$$

L'algorithme de résolution est simple. On marche les schémas de discrétisation pour tous les noeuds dans le temps à partir de la condition initiale :

- 1. ∀ *i, j* ∈ [2*, m* − 1] × [2*, n* − 1] : résoudre le problème de différences finies à l'intérieur du domaine (Eq. [9.78\)](#page-42-0)
- 2. résoudre les conditions limites
- 3.  $t = t + \Delta t$ , commencer une nouvelle itération

# <span id="page-44-0"></span>**Corrigés : Méthode des éléments finis**

# <span id="page-44-1"></span>**10.1 Interpolation par des fonctions continues par morceaux**

**A)** Ecrivez l'expression de  $\phi_1$  pour  $x \in \Omega_1$ ,  $x \in \Omega_2$  et  $x \in \Omega_3$ 

$$
\phi_1(x) = \frac{x - x_0}{x_1 - x_0} \,\forall x \in \Omega_1 \tag{10.1}
$$

$$
\phi_1(x) = \frac{x_2 - x}{x_2 - x_1} \,\forall x \in \Omega_2 \tag{10.2}
$$

$$
\phi_1(x) = 0 \,\forall x \in \Omega_3 \tag{10.3}
$$

#### **B) Dessiner la forme de** *φ*<sup>1</sup> **sur tout le domaine** Ω

L'illustration est laissée à l'étudiant.

**C)** Écrivez l'expression de  $\frac{d\phi_1}{dx}$  pour  $x \in \Omega_1$ ,  $x \in \Omega_2$  et  $x \in \Omega_3$ 

$$
\frac{\mathrm{d}\phi_1}{\mathrm{d}x} = \frac{1}{x_1 - x_0} \,\forall x \in \Omega_1 \tag{10.4}
$$

$$
\frac{\mathrm{d}\phi_1}{\mathrm{d}x} = \frac{-1}{x_2 - x_1} \,\forall x \in \Omega_2 \tag{10.5}
$$

$$
\frac{\mathrm{d}\phi_1}{\mathrm{d}x} = 0 \,\forall x \in \Omega_3 \tag{10.6}
$$

 $D)$  Dessiner la forme de  $\frac{dφ_1}{dx}$  sur tout le domaine  $Ω$ 

Une constante positive sur  $\Omega_1$ , négative sur  $\Omega_2$  et nulle sinon.

**E)** Soit la fonction  $f(x) = x^3$ . Calculez la valeur de l'interpolation linéaire  $\pi f(x)$  à  $x = 2.5$ **à l'aide des fonction linéaires continues par morceaux** *φi***.**

$$
\phi_1(x) = \frac{x_2 - x}{x_2 - x_1} \,\forall x \in \Omega_2 \tag{10.7}
$$

$$
\phi_2(x) = \frac{x - x_1}{x_2 - x_1} \,\forall x \in \Omega_2 \tag{10.8}
$$

On calcule l'interpolation au point  $x = x_p = 2.5$ 

$$
\phi_0(x_p)f(x_0) + \phi_1(x_p)f(x_1) + \phi_2(x_p)f(x_2) + \phi_3(x_p)f(x_3)
$$
\n(10.9)

$$
0 + 0.5 \cdot 8 + 0.5 \cdot 27 + 0 = 17.5 \tag{10.10}
$$

**F**) Soit la fonction  $f(x) = x^3$ . Calculez  $\frac{df(x)}{dx}$  à  $x = 2.5$  en utilisant les fonctions linéaires **continues par morceau et le principe de l'interpolation linéaire.**

$$
\phi_1(x) = \frac{-1}{x_2 - x_1} = -1 \,\forall x \in \Omega_2 \tag{10.11}
$$

$$
\phi_2(x) = \frac{x}{x_2 - x_1} = 1 \,\forall x \in \Omega_2 \tag{10.12}
$$

$$
\frac{d\phi_0}{dx}(x_p)f(x_0) + \frac{d\phi_1}{dx}(x_p)f(x_1) + \frac{d\phi_2}{dx}(x_p)f(x_2) + \frac{d\phi_3}{dx}(x_p)f(x_3)
$$
\n(10.13)

$$
0 - 1 \cdot 8 + 1 \cdot 27 + 0 = 19 \tag{10.14}
$$

# <span id="page-45-0"></span>**10.2 Intégration élémentaire**

**A) Écrivez l'expression de** *φ*<sup>1</sup> **et** *φ*<sup>2</sup> **sur tout le domaine** Ω

$$
\phi_1(x) = \frac{x - x_0}{x_1 - x_0} \,\forall x \in \Omega_1 \tag{10.15}
$$

$$
\phi_1(x) = \frac{x_2 - x}{x_2 - x_1} \,\forall x \in \Omega_2 \tag{10.16}
$$

$$
\phi_1(x) = 0 \,\forall x \in \Omega_3 \tag{10.17}
$$

$$
\phi_2(x) = 0 \,\forall x \in \Omega_1 \tag{10.18}
$$

$$
\phi_2(x) = \frac{x - x_1}{x_2 - x_1} \,\forall x \in \Omega_2 \tag{10.19}
$$

$$
\phi_2(x) = \frac{x_3 - x}{x_3 - x_2} \,\forall x \in \Omega_3 \tag{10.20}
$$

**B**) Écrivez l'expression de  $\int_{\Omega} \frac{d\phi_1}{dx} \frac{d\phi_2}{dx} dx$  sur tout le domaine  $\Omega$ **.** 

Ne résolvez pas l'intégrale, mais décomposez l'intérgale sur Ω en une somme d'intégrale sur les éléments Ω*<sup>i</sup>* .

$$
\int_{\Omega} \frac{d\phi_1}{dx} \frac{d\phi_2}{dx} dx = \int_{\Omega_1} \frac{d\phi_1}{dx} \frac{d\phi_2}{dx} dx + \int_{\Omega_2} \frac{d\phi_1}{dx} \frac{d\phi_2}{dx} dx + \int_{\Omega_3} \frac{d\phi_1}{dx} \frac{d\phi_2}{dx} dx
$$
(10.21)

#### **C) Parmis les intégrales obtenues en B), lesquelles sont nulles ?**

$$
\int_{\Omega} \frac{d\phi_1}{dx} \frac{d\phi_2}{dx} dx = \int_{\Omega_1} \frac{d\phi_1}{dx} \frac{d\phi_2}{dx} dx + \int_{\Omega_2} \frac{d\phi_1}{dx} \frac{d\phi_2}{dx} dx + \int_{\Omega_3} \frac{d\phi_1}{dx} \frac{d\phi_2}{dx} dx
$$
(10.22)

$$
\int_{\Omega} \frac{d\phi_1}{dx} \frac{d\phi_2}{dx} dx = \int_{\Omega_2} \frac{d\phi_1}{dx} \frac{d\phi_2}{dx} dx
$$
\n(10.23)

# ${\bf D)}$  Calculez l'intégrale élémentaire suivante :  $\int_\Omega \frac{{\rm d}\phi_1}{{\rm d}x} \frac{{\rm d}\phi_2}{{\rm d}x} {\rm d}x$

$$
\frac{d\phi_1}{dx} = \frac{1}{x_1 - x_0} = \frac{1}{2} \,\forall x \in \Omega_1
$$
\n(10.24)

$$
\frac{d\phi_1}{dx} = \frac{-1}{x_2 - x_1} = -1 \,\forall x \in \Omega_2 \tag{10.25}
$$

$$
\frac{\mathrm{d}\phi_1}{\mathrm{d}x} = 0 \,\forall x \in \Omega_3 \tag{10.26}
$$

$$
\frac{\mathrm{d}\phi_2}{\mathrm{d}x} = 0 \,\forall x \in \Omega_1 \tag{10.27}
$$

$$
\frac{d\phi_2}{dx} = \frac{1}{x_2 - x_1} = 1 \,\forall x \in \Omega_2 \tag{10.28}
$$

$$
\frac{d\phi_2}{dx} = \frac{-1}{x_3 - x_2} = -1 \,\forall x \in \Omega_3 \tag{10.29}
$$

On peut donc calculer l'intégrale :  $\int_{\Omega} \frac{d\phi_1}{dx} \frac{d\phi_2}{dx} dx$  analytiquement ou avec une quadrature à 1 point.

$$
\int_{\Omega_2} \frac{d\phi_1}{dx} \frac{d\phi_2}{dx} dx = \int_{x=2}^{x=3} -1 dx = -1
$$
\n(10.30)

#### E) Calculez l'intégrale élémentaire suivante :  $\int_{\Omega_2}$  $\frac{d\phi_1}{dx} \frac{d\phi_1}{dx} dx$

On peut donc calculer l'intégrale :  $\int_{\Omega} T_j \frac{d\phi_1}{dx} \frac{d\phi_1}{dx} dx$  analytiquement ou avec une quadrature à 1 point.

$$
\int_{\Omega_2} \frac{d\phi_1}{dx} \frac{d\phi_1}{dx} dx = \int_{x=2}^{x=3} 1 dx = 1
$$
\n(10.31)

# <span id="page-47-0"></span>**Corrigés : Analyse de données expérimentales**

# <span id="page-47-1"></span>**11.1 Capacité thermique massique à pression constante**

Les données expérimentales sont :

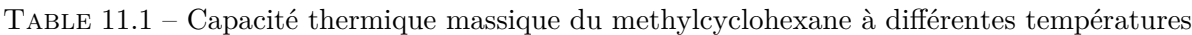

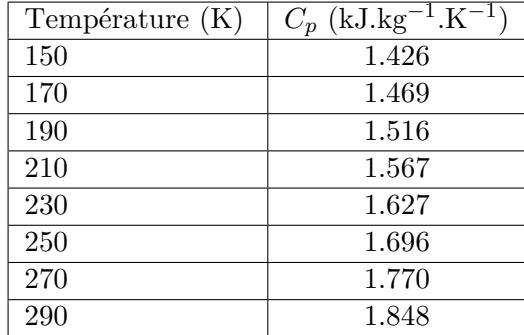

On cherche obtenir une expression de la forme :

$$
C_p = a + bT \tag{11.1}
$$

## **A) Posez le problème de minimisation de l'erreur entre le modèle et les données expérimentales au sens des moindres carrés.**

On cherche à minimiser l'erreur au sens des moindres carrés. Soit les données expérimentales écrites sous formes de couples  $x_i$  et  $y_i$  correspondant respectivement aux températures et au  $C_p$ . Soit le modèle représenté par :

$$
f(x_i) = a + bx_i \tag{11.2}
$$

L'erreur au sens des moindres carrés du modèle s'écrit :

$$
E = \sum_{i=1}^{n} (f(x_i) - y_i)^2 = \sum_{i=1}^{n} (a + bx_i - y_i)^2
$$
 (11.3)

## **B) Obtenez le système linéaire à résoudre pour déterminer** *a* **et** *b***. Écrivez-le sous forme matricielle.**

On cherche *a* et *b* minimisant l'erreur au sens des moindres carrés. En appliquant la dérivation partielle selon chacun des paramètres on obtient deux équations :

$$
\frac{\partial E}{\partial a} = \sum_{i=1}^{n} 2\left(a + bx_i - y_i\right) = 0\tag{11.4}
$$

$$
\frac{\partial E}{\partial b} = \sum_{i=1}^{n} 2x_i (a + bx_i - y_i) = 0 \tag{11.5}
$$

En réarrangeant on obtient :

$$
a\sum_{i=1}^{n} 1 + b\sum_{i=1}^{n} x_i = \sum_{i=1}^{n} y_i
$$
\n(11.6)

$$
a\sum_{i=1}^{n}x_i + b\sum_{i=1}^{n}x_i^2 = \sum_{i=1}^{n}x_iy_i
$$
\n(11.7)

Sous forme matricielle on obtient alors :

$$
\begin{bmatrix} n & \sum_{i=1}^{n} x_i \\ \sum_{i=1}^{n} x_i & \sum_{i=1}^{n} x_i^2 \end{bmatrix} \begin{bmatrix} a \\ b \end{bmatrix} = \begin{bmatrix} \sum_{i=1}^{n} y_i \\ \sum_{i=1}^{n} x_i y_i \end{bmatrix}
$$
\n(11.8)

#### **C) Résoudre le système matriciel pour obtenir une solution générale.**

On isole *a* :

$$
a = \frac{\sum_{i=1}^{n} y_i - \sum_{i=1}^{n} x_i b}{n}
$$
\n(11.9)

Qu'on utilise ensuite pour isoler *b* :

$$
b = \frac{n \sum_{i=1}^{n} (x_i y_i) - \sum_{i=1}^{n} x_i \sum_{i=1}^{n} y_i}{n \sum_{i=1}^{n} (x_i^2) - (\sum_{i=1}^{n} x_i)^2}
$$
(11.10)

On peut ensuite calculer *a* directement.

#### **D) Quelle sont les valeurs de** *a* **et de** *b* **ainsi que leurs unités ?**

On cherche à obtenir les valeurs de *a* et *b* à partir des données expérimentales. On obtient :

$$
a = 0.9523869 \text{kJ} \cdot \text{kg}^{-1} \cdot \text{K}^{-1} \tag{11.11}
$$

$$
b = 0.00301131 \, \text{kJ} \cdot \text{kg}^{-1} \cdot \text{K}^{-2} \tag{11.12}
$$

#### **E) Est-ce que le choix du modèle était approprié ? Pourquoi ?**

Tracer la régression et les données sur un même graphique. Évaluer qualitativement la qualité de la régression. Ensuite, regarder l'évolution des résidus selon la température et notez que ceux-ci adoptent une forme parabolique (les résidus sont donc corrélés entre eux). Conséquemment, l'hypothèse de normalité des résidus n'est pas respectée. Une polynomiale d'ordre deux serait plus appropriée dans le cas présent pour représenter ces données.

# <span id="page-49-0"></span>**11.2 Équation d'Antoine**

L'équation d'Antoine est une équation purement empirique permettant d'estimer la tension de vapeur d'un liquide *P* en fonction de la température *T* tel que :

$$
\log(P) = a + \frac{b}{T+c} \tag{11.13}
$$

**A) Posez le problème de minimisation de l'erreur entre le modèle et les données expérimentales au sens des moindres carrés.**

Soit le modèle représenté par :

$$
f(x_i) = a + \frac{b}{x_i + c}
$$
 (11.14)

L'erreur au sens des moindres carrés du modèle s'écrit :

$$
E = \sum_{i=1}^{n} (f(x_i) - y_i)^2 = \sum_{i=1}^{n} \left( a + \frac{b}{x_i + c} - y_i \right)^2
$$
 (11.15)

#### **B) Obtenez le système à résoudre pour déterminer** *a***,** *b* **et** *c***.**

La fonction *f* est non-linéaire, nous chercherons donc à remplacer *f* par son développement de Taylor d'ordre 1. Nous obtenons ainsi :

$$
f(a, b, c; x_i) = f(a^*, b^*, c^*; x_i) + \left(\frac{\partial f}{\partial a}\right)_{a^*, b^*, c^*} (a - a^*) + \left(\frac{\partial f}{\partial b}\right)_{a^*, b^*, c^*} (b - b^*)
$$
(11.16)

$$
+\left(\frac{\partial f}{\partial c}\right)_{a^*,b^*,c^*}(c-c^*)
$$
\n(11.17)

Les expressions des dérivées partielles sont :

$$
\left(\frac{\partial f}{\partial a}\right)_{a^*,b^*,c^*} = 1\tag{11.18}
$$

$$
\left(\frac{\partial f}{\partial b}\right)_{a^*,b^*,c^*} = \frac{1}{x_i + c^*}
$$
\n(11.19)

$$
\left(\frac{\partial f}{\partial c}\right)_{a^*,b^*,c^*} = -\frac{b^*}{\left(x_i + c^*\right)^2} \tag{11.20}
$$

En remplaçant *f* par son développement limité dans le terme d'erreur à minimiser on obtient :

$$
E \approx \sum_{i=1}^{n} \left( a^* + \frac{b^*}{x_i + c^*} + (a - a^*) + \frac{1}{x_i + c^*} (b - b^*) - \frac{b^*}{(x_i + c^*)^2} (c - c^*) - y_i \right)^2 \tag{11.21}
$$

$$
E \approx \sum_{i=1}^{n} \left( a + \frac{b}{x_i + c^*} - \frac{b^*}{(x_i + c^*)^2} (c - c^*) - y_i \right)^2
$$
 (11.22)

On cherche ensuite à miniser l'erreur :

$$
\frac{\partial E}{\partial a} = \sum_{i=1}^{n} 2\left(a + \frac{b}{x_i + c^*} - \frac{b^*}{(x_i + c^*)^2} (c - c^*) - y_i\right) = 0
$$
\n(11.23)

$$
\frac{\partial E}{\partial b} = \sum_{i=1}^{n} 2\left(a + \frac{b}{x_i + c^*} - \frac{b^*}{(x_i + c^*)^2}(c - c^*) - y_i\right) \frac{1}{x_i + c^*} = 0
$$
\n(11.24)

$$
\frac{\partial E}{\partial c} = \sum_{i=1}^{n} 2\left(a + \frac{b}{x_i + c^*} - \frac{b^*}{(x_i + c^*)^2} (c - c^*) - y_i\right) \frac{-b^*}{(x_i + c^*)^2} = 0 \tag{11.25}
$$

Le système à résoudre est donc :

<span id="page-50-0"></span>
$$
\sum_{i=1}^{n} \left( a + \frac{b}{x_i + c^*} - \frac{b^*}{(x_i + c^*)^2} (c - c^*) - y_i \right) = 0
$$
\n
$$
\sum_{i=1}^{n} \left( a + \frac{b}{x_i + c^*} - \frac{b^*}{(x_i + c^*)^2} (c - c^*) - y_i \right) \frac{1}{x_i + c^*} = 0
$$
\n
$$
\sum_{i=1}^{n} \left( a + \frac{b}{x_i + c^*} - \frac{b^*}{(x_i + c^*)^2} (c - c^*) - y_i \right) \frac{-b^*}{(x_i + c^*)^2} = 0
$$
\n
$$
(11.26)
$$

Ce système peut davantage être réarrangé, mais l'essentiel de la résolution est atteinte à ce point et les réarrangements ne seront que purement esthétiques.

#### **C) Écrivez l'algorithme de Gauss-Newton correspondant.**

L'algorithme de Gauss-Newton correspondant est le suivant :

- 1. poser un estimé initial des paramètres  $(a^*, b^*, c^*)$
- 2. résoudre le système [11.26](#page-50-0) pour obtenir un nouveau jeu de paramètres (*a*,*b*,*c*)
- 3. Si  $\sqrt{\frac{a-a^*}{a^*}}$  $\frac{a^{*}}{a^{*}}$ <sup>2</sup> +  $\left(\frac{b-b^{*}}{b^{*}}\right)$  $\frac{(-b^*)}{b^*}$ <sup>2</sup> +  $\left(\frac{c-c^*}{c^*}\right)$  $\frac{-c^*}{c^*}$ )<sup>2</sup> < 10<sup>−7</sup> arrêtez, sinon poser  $a^* = a$ ,  $b^* = b$ ,  $c^* = c$  et itérez à nouveau.

La tolérance de 10−<sup>7</sup> utilisée ici est arbitraire. Cette tolérance doit être très faible afin de s'assurer de la validité du développement de Taylor, mais suffisamment élevée pour éviter les erreurs liées à l'arithmétique flottante et la précision machine.

# <span id="page-51-0"></span>**Corrigés : Résolution numérique de bilans de matière**

# <span id="page-51-1"></span>**12.1 Réacteur semi-continu**

**A) Écrire le bilan de matière afin d'isoler l'évolution de la quantité de** *A* **en mol dans le réacteur ainsi que le volume du réacteur.**

On rappelle que le bilan s'écrit sous la forme :

$$
Accumulation = Entrée - Sortie
$$
\n
$$
(12.1)
$$

On écrit d'abord l'équation pour la masse de solution dans le réacteur :

$$
\frac{\mathrm{d}m_R}{\mathrm{d}t} = F \tag{12.2}
$$

$$
\frac{\mathrm{d}V}{\mathrm{d}t} = \frac{F}{\rho} \tag{12.3}
$$

où *m<sup>R</sup>* est la masse totale dans le réacteur.

On écrit ensuite le bilan pour *A* en supposant que le réacteur est parfaitement mélangé :

$$
\frac{dn_A}{dt} = -k(C_A)^2 + \frac{F}{\rho}C_{A,in}
$$
\n(12.4)

$$
\frac{\mathrm{d}n_A}{\mathrm{d}t} = -k\left(\frac{n_A}{V}\right)^2 + \frac{F}{\rho}C_{A,in} \tag{12.5}
$$

$$
\frac{dn_A}{dt} = -\frac{k}{V^2} (n_A)^2 + \frac{F}{\rho} C_{A,in}
$$
\n(12.6)

#### **B) Poser le problème à résoudre par la méthode d'Euler explicite.**

Pour résoudre par la méthode d'Euler explicite, on ne fait que remplacer les dérivées temporelles. On obtient alors deux équations :

$$
\frac{V^{t+\Delta t} - V^t}{\Delta t} = \frac{F}{\rho} \tag{12.7}
$$

$$
\frac{n_A^{t + \Delta t} - n_A^t}{\Delta t} = -\frac{k}{(V^t)^2} \left( n_A^t \right)^2 + \frac{F}{\rho} C_{A,in} \tag{12.8}
$$

En réarrangeant on obtient :

$$
V^{t+\Delta t} = V^t + \Delta t \frac{F}{\rho} \tag{12.9}
$$

$$
n_A^{t + \Delta t} = n_A^t + \Delta t \left( -\frac{k}{\left(V^t\right)^2} \left(n_A^t\right)^2 + \frac{F}{\rho} C_{A,in} \right) \tag{12.10}
$$

#### **C) Poser le problème à résoudre par la méthode d'Euler implicite**

La résolution par la méthode d'Euler implicite est similaire :

$$
\frac{V^{t+\Delta t} - V^t}{\Delta t} = \frac{F}{\rho} \tag{12.11}
$$

$$
\frac{n_A^{t + \Delta t} - n_A^t}{\Delta t} = -\frac{k}{\left(V^{t + \Delta t}\right)^2} \left(n_A^{t + \Delta t}\right)^2 + \frac{F}{\rho} C_{A, in} \tag{12.12}
$$

En réarrangeant on obtient un système non-linéaire à résoudre :

$$
V^{t+\Delta t} = V^t + \Delta t \frac{F}{\rho} \tag{12.13}
$$

$$
n_A^{t + \Delta t} + \Delta t \left(\frac{k}{\left(V^{t + \Delta t}\right)^2} \left(n_A^{t + \Delta t}\right)^2\right) = n_A^t + \Delta t \left(\frac{F}{\rho} C_{A, in}\right) \tag{12.14}
$$

On pourrait utiliser une méthode de Newton pour résoudre ce système et avancer dans le temps.

# <span id="page-52-0"></span>**12.2 Réactions Multiples**

$$
A \xrightarrow{\xi_1 = k_1 C_A} B \tag{12.15}
$$

$$
A \frac{\xi_2 = k_2 C_A^2}{\xi_3 = k_3 C_C} 2 C \tag{12.16}
$$

$$
B \frac{\xi_4 = k_4 C_B}{\xi_5 = k_5 C_C} 2 C \tag{12.17}
$$

# **A) Écrire le bilan de matière pour les trois espèces.**

On écrit le bilan pour chaque espèce :

$$
\frac{\mathrm{d}n_A}{\mathrm{d}t} = -\xi_1 - \xi_2 + \frac{1}{2}\xi_3\tag{12.18}
$$

$$
\frac{\mathrm{d}n_B}{\mathrm{d}t} = \xi_1 - \xi_4 + \frac{1}{2}\xi_5 \tag{12.19}
$$

$$
\frac{\mathrm{d}n_C}{\mathrm{d}t} = 2\xi_2 + 2\xi_4 - \xi_5 - \xi_3\tag{12.20}
$$

On peut réecrire ce bilan en fonction des concentrations des différentes espèces :

$$
\frac{dC_A}{dt} = \frac{1}{V} \left( -k_1 C_A - k_2 C_A^2 + \frac{1}{2} k_3 C_C \right) \tag{12.21}
$$

$$
\frac{dC_B}{dt} = \frac{1}{V} \left( k_1 C_A - k_4 C_B + \frac{1}{2} k_5 C_C \right)
$$
\n(12.22)

$$
\frac{dC_C}{dt} = \frac{1}{V} \left( 2k_2 C_A^2 + 2k_4 C_B - k_5 C_C - k_3 C_C \right) \tag{12.23}
$$

#### **B) Poser le problème à résoudre par la méthode d'Euler explicite.**

L'utilisation de la méthode d'Euler explicite est très simple ici, on ne fait que remplacer les dérivées temporelles par leur approximation d'Euler.

$$
\frac{C_A^{t+\Delta t} - C_A^t}{\Delta t} = \frac{1}{V} \left( -k_1 C_A^t - k_2 \left( C_A^t \right)^2 + \frac{1}{2} k_3 C_C^t \right) \tag{12.24}
$$

$$
\frac{C_B^{t+\Delta t} - C_B^t}{\Delta t} = \frac{1}{V} \left( k_1 C_A^t - k_4 C_B^t + \frac{1}{2} k_5 C_C^t \right)
$$
\n(12.25)

$$
\frac{C_C^{t + \Delta t} - C_C^t}{\Delta t} = \frac{1}{V} \left( 2k_2 \left( C_A^t \right)^2 + 2k_4 C_B^t - k_5 C_C^t - k_3 C_C^t \right) \tag{12.26}
$$

#### **C) Poser le problème à résoudre par la méthode d'Euler implicite.**

L'utilisation de la méthode d'Euler implicite est similaire. On obtient cependant un système non-linéaire à résoudre.

$$
\frac{C_A^{t + \Delta t} - C_A^t}{\Delta t} = \frac{1}{V} \left( -k_1 C_A^{t + \Delta t} - k_2 \left( C_A^{t + \Delta t} \right)^2 + \frac{1}{2} k_3 C_C^{t + \Delta t} \right)
$$
(12.27)

$$
\frac{C_B^{t+\Delta t} - C_B^t}{\Delta t} = \frac{1}{V} \left( k_1 C_A^{t+\Delta t} - k_4 C_B^{t+\Delta t} + \frac{1}{2} k_5 C_C^{t+\Delta t} \right)
$$
(12.28)

$$
\frac{C_C^{t+\Delta t} - C_C^t}{\Delta t} = \frac{1}{V} \left( 2k_2 \left( C_A^{t+\Delta t} \right)^2 + 2k_4 C_B^{t+\Delta t} - k_5 C_C^{t+\Delta t} - k_3 C_C^{t+\Delta t} \right) \tag{12.29}
$$

En réarrangeant on obtient :

$$
\left(V + k_1 \Delta t + k_2 \Delta t C_A^{t + \Delta t}\right) C_A^{t + \Delta t} - \frac{1}{2} \left(k_3 \Delta t\right) C_C^{t + \Delta t} = C_A^t V \tag{12.30}
$$

$$
(-k_1 \Delta t) C_A^{t + \Delta t} + (V + k_4 \Delta t) C_B^{t + \Delta t} - \frac{1}{2} (k_5 \Delta t) C_C^{t + \Delta t} = C_B^t V \tag{12.31}
$$

$$
(-2k_2\Delta t)\left(C_A^{t+\Delta t}\right)^2 + (-2k_4\Delta t)\,C_B^{t+\Delta t} + (V + k_5\Delta t + k_3\Delta t)\,C_C^{t+\Delta t} = C_C^t V\tag{12.32}
$$

## **D) Poser le problème itératif pour résoudre le problème en régime permanent en utilisant la méthode de Newton.**

En posant les dérivées temporelles égales à 0 on obtient rapidement le système à résoudre :

$$
F_1 := (k_1 + k_2 C_A) C_A - \frac{1}{2} (k_3) C_C = 0
$$
\n(12.33)

$$
F_2 := (-k_1) C_A + (k_4) C_B - \frac{1}{2} (k_5) C_C = 0
$$
\n(12.34)

$$
F_3 := (-2k_2)(C_A)^2 + (-2k_4)C_B + (k_5 + k_3)C_C = 0
$$
\n(12.35)

On utilise une méthode de type Newton pour résoudre ce système. Soit  $\mathbf{x}^n = [C_A^n, C_B^n, C_C^n]^T$  le vecteur solution au pas *n*,  $\Delta x$  la correction sur le vecteur solution, et  $\boldsymbol{F}(x^n) = [F_1, F_2, F_3]^T$  le résidu, on obtient le système :

$$
\mathcal{J}\left(\mathbf{x}^{n}\right)\Delta\mathbf{x} = -\mathbf{F}\left(\mathbf{x}^{n}\right) \tag{12.36}
$$

avec

$$
x^{n+1} = x^n + \Delta x \tag{12.37}
$$

avec J (x *n* ) la matrice Jacobienne évalué à l'aide du vecteur solution de l'itération *n* et x *<sup>n</sup>*+1 le vecteur solution à l'itération  $n + 1$ . La matrice jacobienne est définie telle que :

$$
\mathcal{J}(\boldsymbol{x}^n) = \begin{bmatrix} k_1 + 2k_2 C_A^n & 0 & -\frac{1}{2}k_3 \\ -k_1 & k_4 & -\frac{1}{2}k_5 \\ -4k_2 C_A^n & -2k_4 & k_3 + k_5 \end{bmatrix}
$$
(12.38)

On doit ainsi résoudre le système précédent jusqu'à ce que  $||x^{n+1} - x^n|| < \epsilon$  où  $\epsilon$  est une tolérance choisie.

# <span id="page-55-0"></span>**Corrigés : Optimisation non-linéaire avec contraintes**

# <span id="page-55-1"></span>**13.1 Optimisation d'une fonction sur le contour d'un cercle**

#### **A) Donnez l'équation de la contrainte**

On cherche à optimiser sur le contour d'un cercle de rayon 1, conséquemment l'équation de la contrainte est :

$$
g(x, y) := x^2 + y^2 - 1 = 0 \tag{13.1}
$$

## **B) Déterminez la valeur maximale de** *f* **ainsi que le point** (*x, y*) **correspondant à cette valeur**

On pose le Lagrangien :

$$
\mathcal{L} = f(x, y) - \lambda g(x, y) \tag{13.2}
$$

$$
\mathcal{L} = 3x + 4y - \lambda(x^2 + y^2 - 1) \tag{13.3}
$$

On cherche à minimiser le  $\mathcal{L}$ . En dérivant et en égalisant à zéro on obtient trois équations :

$$
\frac{\partial \mathcal{L}}{\partial x} = 3 - 2\lambda x = 0 \tag{13.4}
$$

$$
\frac{\partial \mathcal{L}}{\partial y} = 4 - 2\lambda y = 0 \tag{13.5}
$$

$$
\frac{\partial \mathcal{L}}{\partial \lambda} = (x^2 + y^2 - 1) = 0 \tag{13.6}
$$

On montre aisément que :

<span id="page-55-2"></span>
$$
x = \frac{3}{2\lambda} \tag{13.7}
$$

$$
y = \frac{2}{\lambda} \tag{13.8}
$$

En insérant dans [13.6](#page-55-2) on obtient :

$$
\left(\frac{3}{2\lambda}\right)^2 + \left(\frac{2}{\lambda}\right)^2 = 1\tag{13.9}
$$

On trouve alors deux familles de solution :

$$
A \to \lambda = \frac{5}{2}, \quad x = \frac{3}{5}, \quad y = \frac{4}{5}
$$
 (13.10)

$$
B \to \lambda = -\frac{5}{2}, \quad x = -\frac{3}{5}, \quad y = -\frac{4}{5}
$$
 (13.11)

Par évaluation de la fonction  $f(x, y)$ , il apparaît que A est un maximum et B est un minimum.

# <span id="page-56-0"></span>**13.2 Distance minimale à l'intersection de deux plans**

Soit deux plan  $(g_1, g_2)$  définis tels que :

$$
g_1(x, y, z) := x + y + z - 1 = 0
$$
\n(13.12)

$$
g_2(x, y, z) := x + 2y + 3z - 6 = 0
$$
\n(13.13)

## **A) Trouvez le point le plus près de l'origine qui est situé à l'intersection de ces deux plans**

La distance  $d(x, y, z)$  dans un espace Euclédien est définie telle que :

$$
d^2 = x^2 + y^2 + z^2 \tag{13.14}
$$

On cherchera à minimiser la distance au carré. La distance étant par définition définie positive, minimiser son carré revient à minimiser sa valeur.

On pose le Lagrangien :

$$
\mathcal{L} = (d(x, y, z))^2 - \lambda_1 g_1(x, y, z) - \lambda_2 g_2(x, y, z)
$$
\n(13.15)

$$
\mathcal{L} = x^2 + y^2 + z^2 - \lambda_1 (x + y + z - 1) - \lambda_2 (x + 2y + 3z - 6)
$$
 (13.16)

En dérivant selon  $x, y, z, \lambda_1, \lambda_2$  et en égalisant à zéro on obtient :

$$
\frac{\partial \mathcal{L}}{\partial x} = 2x - \lambda_1 - \lambda_2 = 0 \tag{13.17}
$$

$$
\frac{\partial \mathcal{L}}{\partial y} = 2y - \lambda_1 - 2\lambda_2 = 0 \tag{13.18}
$$

$$
\frac{\partial \mathcal{L}}{\partial z} = 2z - \lambda_1 - 3\lambda_2 = 0 \tag{13.19}
$$

$$
\frac{\partial \mathcal{L}}{\partial \lambda_1} = x + y + z - 1 = 0 \tag{13.20}
$$

$$
\frac{\partial \mathcal{L}}{\partial \lambda_2} = x + 2y + 3z - 6 = 0 \tag{13.21}
$$

On relie directement  $x,y,z$  à  $\lambda_1$  et  $\lambda_2$  pour réduire la dimensionnalité du système :

$$
x = \frac{\lambda_1 + \lambda_2}{2} \tag{13.22}
$$

$$
y = \frac{\lambda_1 + 2\lambda_2}{2} \tag{13.23}
$$

$$
z = \frac{\lambda_1 + 3\lambda_2}{2} \tag{13.24}
$$

 $\mathop{\mathrm{D^{\prime}}oin}\nolimits$  :

$$
\frac{\lambda_1 + \lambda_2}{2} + \frac{\lambda_1 + 2\lambda_2}{2} + \frac{\lambda_1 + 3\lambda_2}{2} = 1
$$
\n(13.25)

$$
\frac{3}{2}\lambda_1 + 3\lambda_2 = 1\tag{13.26}
$$

Ainsi que :

$$
\frac{\lambda_1 + \lambda_2}{2} + \lambda_1 + \lambda_2 + 3\frac{\lambda_1 + 3\lambda_2}{2} = 6
$$
 (13.27)

$$
3\lambda_1 + 7\lambda_2 = 6\tag{13.28}
$$

On obtient ainsi un système à deux équations et deux inconnues aisé à résoudre :

$$
3\lambda_1 + 6\lambda_2 = 2\tag{13.29}
$$

$$
3\lambda_1 + 7\lambda_2 = 6\tag{13.30}
$$

Et la solution est :

$$
\lambda_1 = -\frac{22}{3}, \quad \lambda_2 = 4, \quad x = -\frac{5}{3}, \quad y = \frac{1}{3}, \quad z = \frac{7}{3}
$$
\n(13.31)